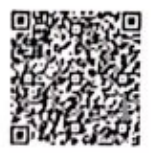

防伪查询

## 房地产估价报告

N

荆州市荆州区川店镇荆川路以东(香樟嘉 估价项目名称: 园)共15套住宅房地产市场价值评估 托 人: 荆州市荆州区人民法院 估 价 委 估 构: 湖北日晟行房地产评估有限公司 价 机 孔旭华 (注册证书号: 4420030178) 注册房地产估价师: 陈 蓉 (注册证书号: 4220180058) 值 点: 2019年5月8日 价 时 估价报告出具日期: 2019年7月31日 估价报告编号: 鄂日晟行房估字[2019]第 JZ00486 号

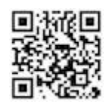

※ 日成行

#### 致估价委托人函

荆州市荆州区人民法院:

受贵院委托, 本评估机构秉着独立、客观、公正的原则, 对荆州 市鼎力房地产开发有限公司所有的位于荆州市荆州区川店镇荆川路 以东(香樟嘉园)共15套住宅的房地产进行了评估。价值时点为2019 年5月8日。估价目的是核定估价对象在价值时点的市场价值,为人 民法院确定财产处置参考价提供参考依据。

根据估价委托人提供的《国有土地使用证》、《建设用地规划许可 证》、《建设工程施工许可证》、《建筑工程施工许可证》等资料显示, 估价对象所在的香樟嘉园项目的开发建设单位为荆州市鼎力房地产 开发有限公司, 总土地面积为 16936.00 平方米, 土地证载用涂为商 服用地、城镇住宅用地,土地使用权类型为出让,终止日期至 2053 年01月13日、2083年01月13日止。批准的建设规模为28524.37 平方米 (包含 1#-5#、6B#、6C#), 在价值时点 2019 年 5 月 8 日 其地上已建有七幢建筑物。

应估价委托人要求, 本次估价对象仅为香樟嘉园项目部分住宅房 地产. 即 4号楼 1 单元 202、401、402、501、601、602 室, 2 单元 401、501 室, 3 单元 201、401 室; 5 号楼 1 单元 501 室, 2 单元 502 室, 3 单元 301、401、601 室共计 15 套住宅房地产。根 据估价委托人提供的《房屋分层分户平面图》》及《分层分户面积对 照表》复印件记载,估价对象的建筑面积合计为 1582.92 平方米, 房屋规划用途为住宅,现状用途为住宅(暂空置)。

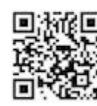

#### **| 日晟行**

我公司估价人员依据有关法律法规和估价标准,遵循公认的估价 原则, 履行必要的估价程序, 充分考虑和分析了影响估价对象价格的 各项因素, 采用比较法与收益法对估价对象进行了测算, 估价结果如  $F:$ 

估价对象在价值时点完整权利状态及满足各项估价假设限制条 使下的房地产市场价值总价为 RMB356.93 万元, 大写: 人民币叁佰 伍拾陆万玖伴鑫佰元整, 估价结果明细详见下表。

此致

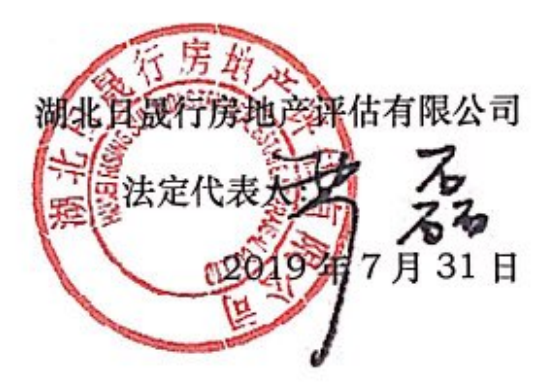

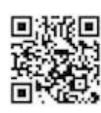

**四日晟行** 

Ш

I

I

ł

I

F

à

**Control** 

i.

i.

i.

Ŋ

### 估价结果明细表

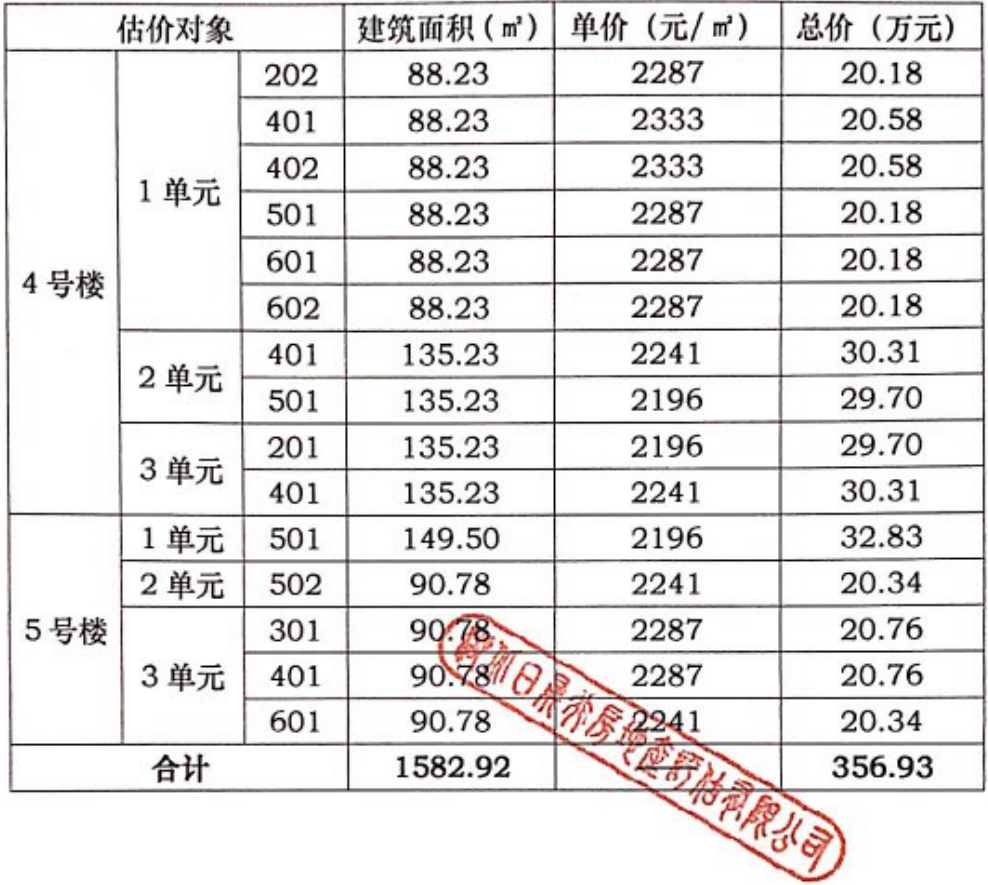

电话: 027-82860288

湖北日晟行房地产评估有限公司

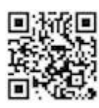

|※ 日晟行

录 Ħ 卧 

电话: 027-82860288

潮北日域行房地产评估有限公司

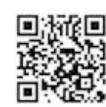

|※ 日晟行

#### 注册房地产估价师声明

1、注册房地产估价师在估价报告中对事实的说明是真实和准确 的, 没有虚假记载、误导性陈述和重大遗漏。

2、估价报告中的分析、意见和结论是注册房地产估价师独立、 客观、公正的专业分析、意见和结论,但受到估价报告中已说明的估 价假设和限制条件的限制。

3、注册房地产估价师与本估价报告中的估价对象没有现实或潜 在的利益,与估价委托人及估价利害关系人没有利害关系,也对估价 对象、估价委托人及估价利害关系人没有偏见。

4、注册房地产估价师是依照中华人民共和国国家标准《房地产 估价规范》、《房地产估价基本术语标准》进行分析, 形成意见和结 论, 撰写估价报告。

5、我们在本估价项目中没有得到他人的重要专业帮助。

PMRz

湖北日晟行房地产评估有限公司

电话: 027-82860288

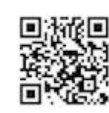

 $\overline{a}$ 

| ※ 日晟行

## 估价的假设和限制条件

一般事项假设

1、估价对象在价值时点的房地产市场为公开、平等、自愿的交 易市场,即能满足以下条件:

(1) 市场参与者(卖方和买方) 不受强迫而是自愿的公平交易, 交易双方处于利己动机进行交易,不存在关联交易行为;

(2) 估价对象房地产产权明晰、合法,手续齐全,不存在权属 和债务纠纷,任何有关估价对象的运作方式、程序完全符合国家、地 方的有关法律、法规和政策,不存在占用或侵占的状况,可在公开市 场上自由转让;

(3) 买卖双方的行为都是精明和谨慎的, 对估价对象房地产具 备必要的专业知识,且双方有进入市场的自由,及完全掌握当前房地 产市场信息的能力;

(4) 话当营销且交易双方有较充裕的时间进行交易;

(5) 交易条件公开且不具有排他性;

(6) 不存在卖家凭借递延条件合约、售后租回、合作经营、管 理协议等附加条件以抬高该物业权益价值的情况以及特殊买家的附 加出价。

2、我们假设在估价对象土地使用权法定年期内, 该物业所有权 人对该物业享有自由及不受干预的使用、转让、收益、处分等合法权 益。

3、估价委托人提供了估价对象的《房屋分层分户平面图》和《国

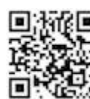

**| 日晟行** 

有土地使用证» 等资料的复印件, 估价人员对上述资料进行了审慎检 查, 受不动产登记管理部门对档案查询资格的限制而未予以核实, 我 们无理由怀疑其合法性、真实性、准确性和完整性,因此,本次估价 是以估价委托人提供的与估价对象有关的法律文件、权属证明及相关 资料真实有效为前提的。

4、估价人员于 2019年5月8日对估价对象进行了实地查勘, 但实地查勘仅限于对估价对象外观的一般性查看, 注册房地产估价师 已对建筑安全性、可能的环境污染影响等影响估价对象价值的重大因 素给予了必要的关注, 在无理由怀疑估价对象存在相关隐患且无相应 的专业机构进行鉴定、检测的情况下, 假定估价对象房地产在土地、 建筑结构、设施设备、装修等方面不存在隐藏的或不明的隐患,且完 全符合国家法律法规、规章制度对建筑质量、环境、规划、使用规则 的所有要求。

5、本次估价中估价对象的建筑面积来源于《分层分户面积对照 表》, 因相关当事人拒绝配合, 部分房屋注册房地产估价师未进入室 内, 无法判断估价对象建筑面积与产权资料记载的建筑面积是否一 致, 在无理由怀疑产权资料真实性、准确性的前提下, 本次评估中估 价对象的建筑面积以《分层分户面积对照表》记载的建筑面积为准。

6、估价对象规划用途为住宅,现状为住宅(暂空置),遵循合法 原则并进行最高最佳利用分析, 估价对象在合法前提下的最高最佳利 用用途为住宅。本次评估以估价对象能以住宅用途持续使用为前提。

7、本次估价结果没有考虑估价对象及其运营企业已承担的债

湖北日晟行房地产评估有限公司

 $\ddot{4}$ 

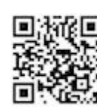

**网 日晟行** 

务、或有债务及经营决策失误或市场运作失当对其价值的影响。

8、假设在报告有效期内,国家的产业政策、金融政策、税收政 策等宏观环境相对稳定; 估价对象现时状况和内外部条件无重大变 化。

9、估价对象由估价委托人现场指认,估价人员根据估价委托人 提供的资料进行了必要的审慎核实。本次估价以估价委托人领勘准确 无误为估价前提。若与实际不符, 应重新估价。

10、估价对象为香樟嘉园小区的一部分房地产,故本次估价是以 估价对象能合法享用及分摊整体房地产的各项权益及各项服务配套 设施为假设前提的。

11、至价值时点, 估价对象所在项目已经取得了《湖北省商品房 预售许可证》,本次估价以估价对象未办理销售登记为估价前提。

12、至价值时点,估价委托人未能提供分摊土地使用权面积,本 次估价假设估价对象能合法分摊估价对象所在项目的土地使用权,并 以此为估价前提。

二、 未定事项假设

本次估价的估价对象不存在未定事项, 故本估价报告无未定事项 假设。

三、 不相一致假设

本次估价的估价对象不存在不相一致事项, 故本估价报告无不相 一致假设。

四、 依据不足假设

湖北日晟行房地产评估有限公司

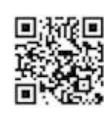

**| 日晟行** 

1、根据估价委托人提供的《房屋分层分户平面图》、《分层分 户面积对照表》、《估价对象面积明细》、《国有土地使用证》、《建 设用地规划许可证》、《建设工程规划许可证》、《建设工程施工许 可证》和《湖北省商品房预售许可证书》等资料并结合其介绍, 估价 对象所在小区系由荆州市鼎力房地产开发有限公司开发建设, 至价值 时点, 估价对象房屋尚未销售, 也未办理《不动产权证书》。受不动 产登记管理部门对档案查询资格的限制,房地产估价师无权到上述主 管部门对估价对象权属情况进行核实。应估价委托人要求, 本次评估 中估价对象的建筑面积以《房屋分层分户平面图》及《分层分户面积 对照表》记载为准,并以此为估价前提。如与事实不符, 则本报告不 成立。

2、本次评估中, 依据估价委托人提供的资料仅记载了估价对象 所在项目为商住小区,未明确注明估价对象每套房屋的规划用途;根 据注册房地产估价师实地查勘,估价对象所在楼栋为香樟嘉园小区内 的 2 栋住宅楼, 经估价委托人和相关当事人介绍并咨询售楼部销售人 员, 估价对象所在楼栋其他房屋的实际用途均为住宅, 故本次评估合 理推断估价对象的规划用途为住宅,本次评估以此为估价前提,若该 用途与规划用途不一致,本报告估价结果应作相应调整。

五、 背离事实假设

1、根据估价委托人提供的相关资料及介绍,至价值时点估价对 象房地产已被查封, 由于本次估价目的是为估价委托人执行案件履行 司法程序提供房地产市场价值参考依据,故估价中未考虑估价对象查

湖北日晟行房地产评估有限公司

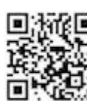

|※ 日晟行

封状况对估价结果的影响,并以此为估价前提。

六、 估价报告使用的限制条件

1、估价报告使用期限自出具之日起为壹年;超过有效期应重新 估价。若报告使用期限内, 房地产市场、建筑市场或估价对象自身状 况发生重大变化, 估价结果也需作相应调整或委托估价机构重新估 价。

2、本报告结果是对估价对象于价值时点于估价范围内的房地产 价值的正常与公允的反映, 没有考虑快速变现、税费转嫁等特殊的交 易方式, 以及可能发生的办理权利转移相关费用对估价对象房地产价 值的影响; 没有考虑估价对象将来可能承担违约责任的事宜, 以及特 殊交易方式下的特殊交易价格等对估价值的影响; 没有考虑价值时点 之后国家宏观经济政策发生变化以及遇有自然力和其他不可抗力对 房地产价值的影响。因为时间的变化,估价对象的状况可能发生改变, 房地产市场状况也可能发生改变,估价对象状况的改变或(以及)房 地产市场状况的改变都会对估价对象的价格产生相应影响。因此, 随 着区域经济形势、国家金融政策、房地产市场的供求关系、估价对象 状况、时间及相关价格影响因素的变化,该估价值需作相应调整。涉 及估价对象范围及内容变化时,估价结果应作相应调整,乃至重新估 价。估价委托人及相关当事人在利用本报告结果时应予以充分的考虑 及重视。

3、估价报告的估价目的具有唯一性, 估价结果是在报告中指定 的估价目的下形成的,不得用于其它用途和目的; 估价报告的使用仅

湖北日晟行房地产评估有限公司

 $\overline{7}$ 

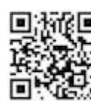

**※ 日成行** 

限于估价报告中载明的估价目的, 因使用不当造成的后果与签字注册 房地产估价师及其所在房地产估价机构无关。

4、估价报告仅供房地产主管部门、估价委托人使用,非法律规 定的情况, 未经估价机构许可, 不得提供给除政府主管部门以外的任 何单位和个人;估价报告的全部或部分及任何参考资料均不允许在任 何公开发表的文件、通告或声明中引用,亦不得以其他任何方式公开 发表。

5、估价报告应与估价对象的合法产权证明一并使用, 经我公司 法定代表人盖章、注册房地产估价师签字、估价机构盖章并作为一个 整体使用方为有效, 对仅使用估价报告中部分内容而可能导致的损 失,本评估机构不承担责任。

6、估价结果是注册房地产估价师在遵守法律、法规及相关估价 规范前提下通过专业测算提出的专业意见,而不应被视为估价机构和 估价师对估价对象在公开市场上可实现的唯一价格及其实现保证。

7、我们已对估价对象的法律权属状况给予了必要的关注, 但不 对估价对象的法律权属做任何形式的保证。对估价对象及其所涉及的 法律可能性资料进行了必要和审慎查验, 并对已经发现的问题进行了 如实披露,且已请估价委托人及相关当事人完善产权以满足出具估价 报告的要求。

8、本次估价结果是指在目前房地产市场状况下、估价对象房屋 所有权及其对应土地使用权的总价值, 不包括可移动的存货、电器等 动产的价值,亦不包括房屋二次装修的价值。

湖北日晟行房地产评估有限公司

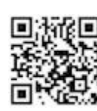

**网**日晟行

9、本报告中数据全部采用电算化计算得出,由于在报告中计算的 数据均按照四舍五入保留两位小数或取整,因此,可能出现个别等式 左右不完全相等的情况,但不影响计算结果及最终估价结果的准确性。

10、估价结果是基于上述假设和限制条件成立的,若以上假设和 限制条件发生变化,估价结果应作相应调整。

11、估价报告中所使用的货币单位均为人民币。

12、估价报告的解释权归湖北日晟行房地产评估有限公司所有。

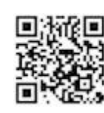

**网**日晟行

#### 房地产估价结果报告

一、估价委托人

名 称: 荆州市荆州区人民法院

联 系 人: 胡锦雄

联系电话: 13908617806

二、估价机构

机构名称: 湖北日晟行房地产评估有限公司

法定代表人: 严磊

注册地址: 武昌区武汉轨道交通 4 号线梅苑小区站上地铁物业 B 栋 B-B3-2号

资质等级: 壹级

资质证书编号: 鄂建房估证字第73号

资质证书有效期:2018 年 05 月 24 日至 2021 年 05 月 8 日

联系电话: 027-82860288

技术负责人:孔旭华

联系电话:0716-8865400

三、估价目的

本次估价目的是核定估价对象在价值时点的市场价值, 为人民法 院确定财产处置参考价提供参考依据。

四、估价对象

(一) 估价对象范围

(1) 实物范围

湖北日晟行房地产评估有限公司

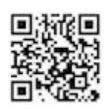

※ 日晟行

根据估价委托人提供的《国有土地使用证》、《建设用地规划许可 证》、《建设工程施工许可证》、《建筑工程施工许可证》等资料显示,, 估价对象所在的香樟嘉园项目的开发建设单位为荆州市鼎力房地产 开发有限公司, 总土地面积为 16936.00 平方米, 土地证载用途为商 服用地、城镇住宅用地,土地使用权类型为出让,终止日期至 2053 年01月13日、2083年01月13日止。批准的建设规模为28524.37 平方米 (包含 1#-5#、6B#、6C#), 在价值时点 2019 年 5 月 8 日 其地上已建有七幢建筑物。

应估价委托人要求,本次估价对象仅为香樟嘉园项目部分住宅房 地产, 即 4号楼 1 单元 202、401、402、501、601、602 室, 2 单元 401、501室, 3单元 201、401室; 5号楼 1 单元 501室, 2 单元 502 室, 3 单元 301、401、601 室共计 15 套住宅房地产。根 据估价委托人提供的《房屋分层分户平面图》及《分层分户面积对照 表》复印件记载,估价对象的建筑面积合计为 1582.92 平方米, 房 屋规划用途为住宅, 现状用途为住宅 (暂空置)。

(2) 房地产权利价值范围

本次估价结果包括房屋的所有权和土地在剩余使用年期的使用 权,以及确保其正常使用功能不可分割的设备设施和维持正常使用的 基本装饰装修的权利价值。

(二) 估价对象基本状况

1、房地产登记状况

估价委托人提供的估价对象所在项目的《国有土地使用证》记载

湖北日晟行房地产评估有限公司

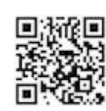

网日晟行

房地产估价报告

如下:

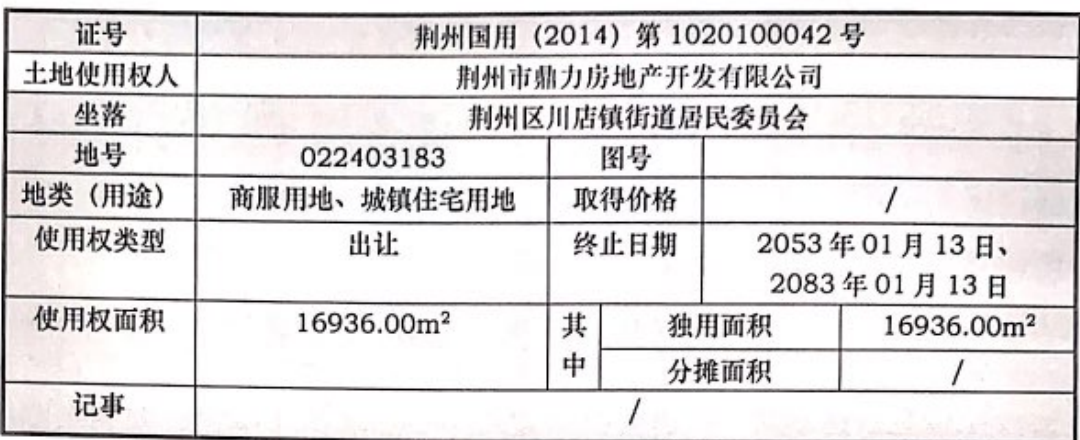

估价委托人提供的估价对象所在项目的《建设用地规划许可证》

记载如下:

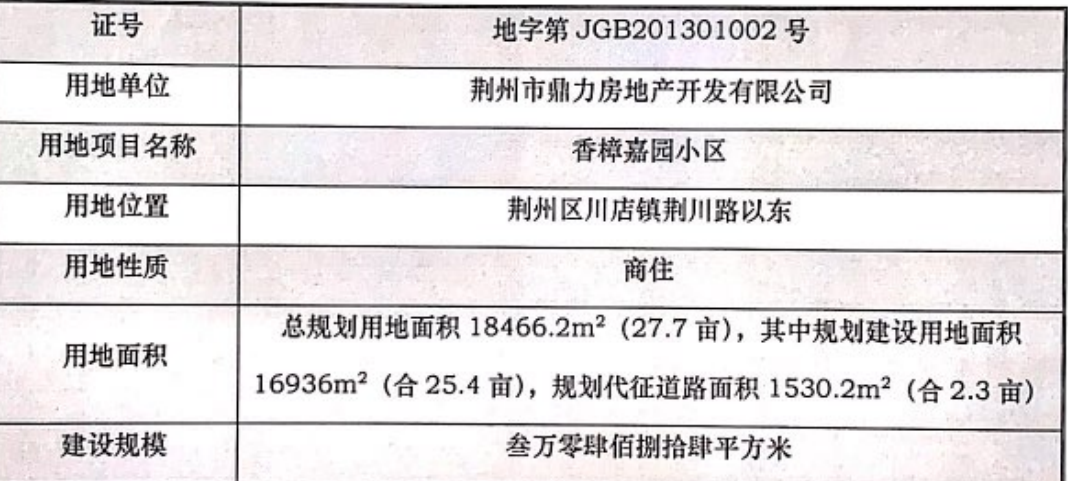

估价委托人提供的估价对象所在项目的《建设工程规划许可证》

记载如下:

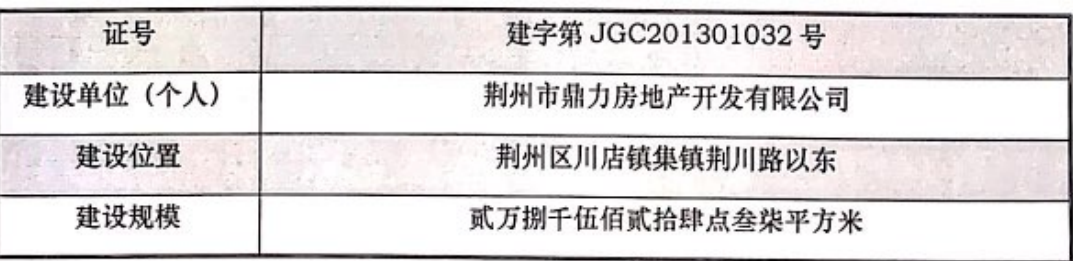

估价委托人提供的估价对象所在项目的《建筑工程施工许可证》 记载如下:

湖北日晟行房地产评估有限公司

 $12 \text{ }$ 

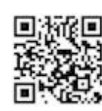

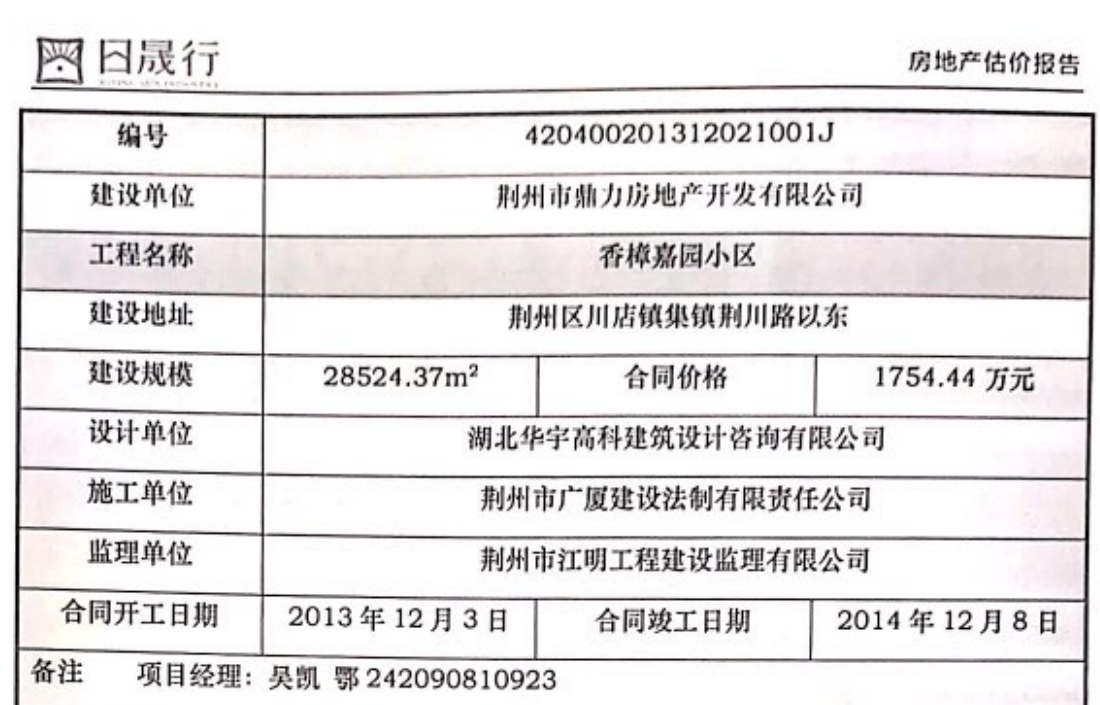

估价委托人提供的估价对象所在项目的《湖北省商品房预售许可 证书》记载如下:

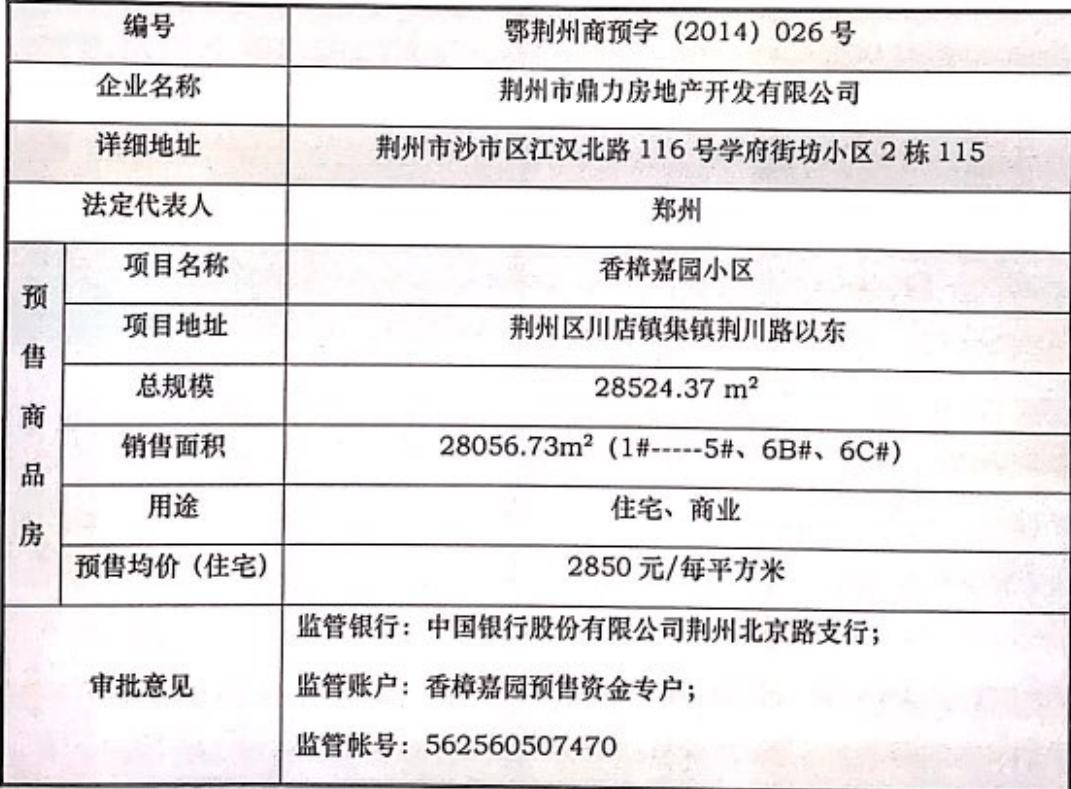

2、房地产实物状况

(1) 土地实物状况

估价对象房地产所在小区宗地四至: 东临桑树街, 南临通道、西

湖北日晟行房地产评估有限公司

ī

ţ

13

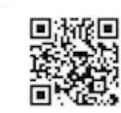

**网 日晟行** 

临荆川南路, 北临南环路。土地开发程度已达到宗地红线内、外"五 通"及宗地红线内场地平整(宗地红线内、外通路、通电、通讯、通 上水、通下水, 宗地红线内"场地平整", 以下同)。估价对象所在宗 地形状较规则, 地势较平坦, 地质状况较好。

(2) 建筑物实物状况

建筑物实物状况详见下表:

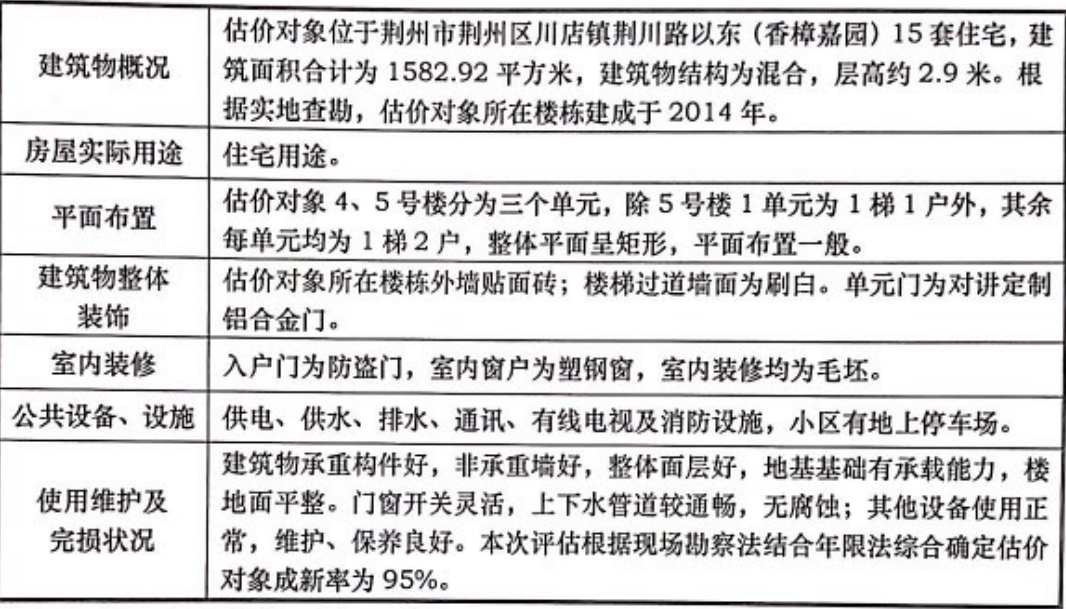

(三)、估价对象区位状况

经估价委托人介绍及估价人员实地查勘,估价对象区位状况如下:

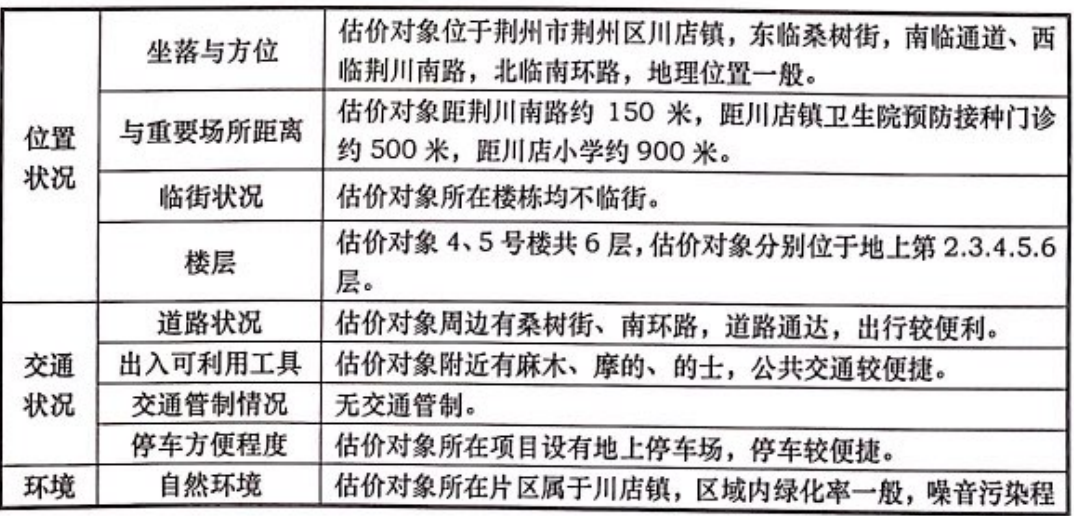

湖北日晟行房地产评估有限公司

14

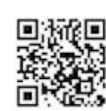

|※ 日晟行

H

2000

房地产估价报告

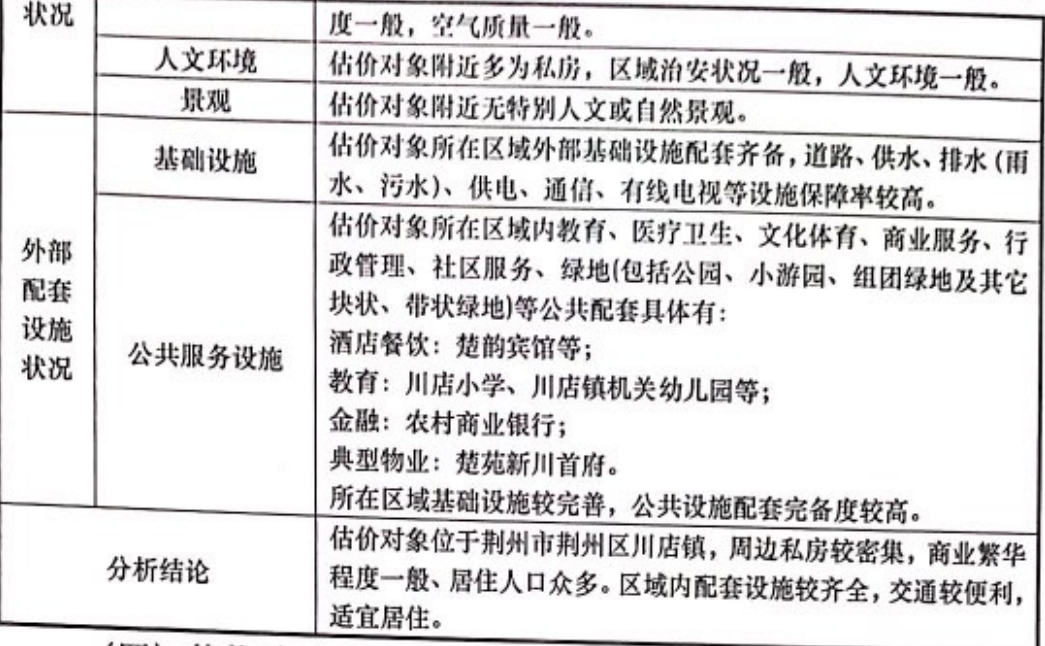

(四) 估价对象他项权利状况

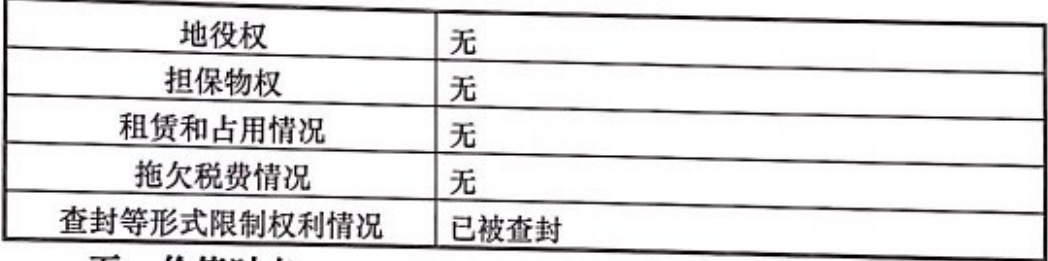

五、价值时点

价值时点是估价结果开始成立的一个特定时日, 在形成估价结果 过程中所选用的各种标准、依据均要在该时点有效;由于估价对象的 自身状况及外部环境的不断变化,不同的价值时点其估价结果是不同 的:

依据中华人民共和国国家标准《房地产估价规范》 (GB/T50291-2015) 及《房地产估价理论与方法》 (中国房地产 估价师与房地产经纪人学会编写): 在实际估价中, 通常是评估现在 的价值,一般将估价作业期内特别是实地查勘估价对象期间的某个日 期(原则上为完成估价对象实地查勘之日)确定为价值时点。

湖北日晟行房地产评估有限公司

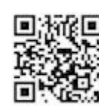

||※ 日晟行

自估价人员到达勘查现场至现场勘查完成的时间为 2019年5月 8日, 因此, 本报告书的价值时点确定为 2019年5月8日。

六、价值类型

本次估价对象房地产采用的价值标准为市场价值, 即估价对象房 地产在价值时点满足各项限制条件下的市场价值。市场价值是指估价 对象经适当营销后,由熟悉情况、谨慎行事且不受强迫的交易双方, 以公平交易的方式在价值时点自愿进行交易的金额。

综上所述,本次评估结论的具体价值内涵如下:

(1) 房地产范围: 证载面积房地产及其它地上定着物, 包括物 质实体和依托于物质实体上的权益, 包括合法享用及分摊整体房地产 的各项权益及各项服务配套设施权益。

(2)房地产用途:住宅房地产。

(3) 权利状况: 估价对象权利人为荆州市鼎力房地产开发有限 公司,房屋建筑面积合计为 1582.92 平方米,规划用途为住宅,现 状用途为住宅,土地用途为商服用地、城镇住宅用地,所在小区整宗 土地面积为 16936.00 平方米, 土地使用权类型为出让, 出让终止日 期为 2053年 01月 13日、2083年 01月 13日止,土地剩余使用 年限住宅为 63.68年。估价对象已被查封(本次评估未考虑该因素对 估价结果的影响),不存在抵押、租赁及占用情况。

(4) 土地开发程度: 土地开发程度已达到宗地红线内、外"五 通"及宗地红线内场地平整(宗地红线内、外通路、通电、通讯、通 上水、通下水,宗地红线内"场地平整")。

湖北日晟行房地产评估有限公司

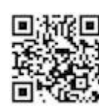

**网 日晟行** 

房地产估价报告

(5) 建筑结构: 混合结构。

七、估价原则

(一) 独立、客观、公正原则

注册房地产估价师必须站在中立的立场上,实事求是、公平正直 地评估出对各方利害关系人均是公平合理的价值。具体地说,"独立" 是要求注册房地产估价师和房地产估价机构与估价委托人及估价利 害关系人没有利害关系, 应凭借自己的专业知识、经验和职业道德进 行估价,不受包括估价委托人在内的任何单位和个人的影响。"客观" 是要求估价师和房地产估价机构在估价中从客观实际出发,不带着自 己的好恶、情感和偏见,应按照事物的本来面目、实事求是地进行估 价。"公正"是要求估价师和房地产估价机构在估价中不偏袒估价利 害关系人中任何一方, 应坚持原则、公平正直地进行估价。

(二) 合法原则

要求估价结果是在依法判定的估价对象状况下的价值或价格的 原则。依法是指不仅要依据有关法律、行政法规、最高人民法院和最 高人民检察院发布的有关司法解释,还要依据估价对象所在地的有关 地方性法规(民族自治地方应同时依据有关自治条例和单行条例), 国务院所属部门颁发的有关部门规章和政策,估价对象所在地人民政 府颁发的有关地方政府规章和政策,以及估价对象的不动产登记簿

(房屋登记簿、土地登记簿)、权属证书、有关批文和合同等(如规 划意见书、国有建设用地使用权出让招标文件、国有建设用地使用权 出让合同、房地产转让合同、房屋租赁合同等)。

湖北日晟行房地产评估有限公司

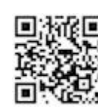

|※ 日晟行

(三) 价值时点原则

价值时点原则要求估价结果是在根据估价目的确定的某一特定 时间的价值或价格, 估价不是求取估价对象在所有时间上的价格, 而 是求取估价对象在某一时间上的价格,而这一时间不是估价人员可以 随意假定的, 必须依据估价目的来确定, 这一时点即是价值时点, 强 调的是估价结果具有很强的时间相关性和时效性,价值时点是评估房 地产价格的时间界限。估价结果首先具有很强的时间相关性,这主要 是考虑到资金的时间价值, 在不同的时间点上发生的现金流量对其价 值影响是不同的。所以,在房地产估价时统一规定:如果一些款项的 发生时点与价值时点不一致, 应当折算为价值时点的现值。估价结果 同时具有很强的时效性,这主要是考虑到房地产市场价格的波动,同 一估价对象在不同时点会具有不同的市场价格。

(四) 替代原则

替代原则要求估价结果与估价对象的类似房地产在同等条件下 的价值或价格偏差在合理范围内,理论依据是同一市场上相同物品具 有相同市场价值的经济学原理, 是保证房地产估价能够通过运用市场 资料进行和完成的重要理论前提;根据市场运行规律,在同一商品市 场中, 商品或提供服务的效用相同或大致相似的, 价格低者吸引需求。 替代原则要求房地产估价结果不得明显偏离类似房地产在同等条件 下的正常价格。类似房地产是指与估价对象处在同一供求范围内,并 在用途、规模、档次、建筑结构等方面与估价对象相同或相近的房地 产。同一供求范围是指与估价对象相同或相近的房地产所处的区域范

湖北日晟行房地产评估有限公司

18

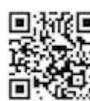

18 日晟行

围。

(五) 最高最佳利用原则

要求估价结果是在估价对象最高最佳利用状况下的价值或价格 的原则。最高最佳利用必须同时满足四个条件: 一是法律上允许: 二 是技术上可能;三是财务上可行;四是价值最大化。

八、估价依据

(一) 法律、法规和政策性文件

(1) 国家法律、法规和政策性文件

1、《中华人民共和国城市维护建设税暂行条例》(国发(1985) 19号、1985年度起施行);

2、《中华人民共和国印花税暂行条例施行细则》 (财税(1988) 255号、1988年10月1日起施行);

3、《中华人民共和国城镇国有土地使用权出让和转让暂行条 例》 (国务院[90]55 号令、1990 年 5 月 19 日起施行);

4、《中华人民共和国土地管理法》 (2004年8月28日中华人 民共和国主席令第28号、自1999年1月1日起施行、2004年8 月 28 日第二次修正);

5、《国务院关于修改〈中华人民共和国城镇土地使用税暂行条 例> 的决定» (中华人民共和国国务院令第 483号、2007年1月1 日起施行);

湖北日晟行房地产评估有限公司

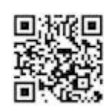

**网**日晟行

6、《中华人民共和国城市房地产管理法》(中华人民共和国主 席令第 72 号、自 1995 年 1 月 1 日起施行、2009 年 8 月 27 日第 二次修正);

7、《中华人民共和国物权法》(中华人民共和国主席令第62号、 2007年10月1日起施行);

8、《中华人民共和国房产税暂行条例》(国发[1986]90号、自 1986年10月1日起施行、2011年1月8日修订);

9、《中华人民共和国土地管理法实施条例》(中华人民共和国 国务院令第256号、自1999年1月1日起施行、2014年7月29 日第二次修正);

10、《纳税人转让不动产增值税征收管理暂行办法》(国家税务 总局公告 2016年第14号、自2016年5月1日起施行);

11、《关于全面推开营业税改征增值税试点的通知》(财税 (2016) 36号、自 2016年5月1日起施行):

12、《关于营改增后契税、房产税、土地增值税、个人所得税计税 依据问题的通知》(财税(2016)43号、自2016年5月1日起施行);

13、《最高人民法院关于人民法院委托评估、拍卖和变卖工作的 若干规定》(法释 【2009】 16 号,自 2009 年 11 月 20 日起执行):

14、《司法鉴定程序通则》 (中华人民共和国司法部令第 132 号,自2016年5月1日起执行);

15、《中华人民共和国资产评估法》(中华人民共和国主席令第 46号、2016年12月1日起施行);

湖北日晟行房地产评估有限公司

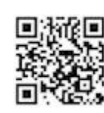

(2) 省市法律、法规和政策性文件

1、《湖北省契税征收管理实施办法》(修订)(湖北省人民政府令 2000年第190号、2000年2月21日起施行);

2、《湖北省城镇土地使用税实施办法》(湖北省人民政府令第 302号、2007年5月19日起施行);

3、《省地方税务局关于房屋出租有关税收政策的公告》(湖北省 地方税务局公告2015年第7号、2016年1月1日施行);

4、《关于不动产销售和出租代征增值税若干问题的通知》(鄂地 税发 (2016) 58号、2016年4月7日施行);

(二) 技术标准、规程、规范

1、《城市居住区规划设计规范》(GB50180-93(2002年版)):

2、中华人民共和国国家标准《土地利用现状分类》  $(GB/T21010-2007);$ 

3、《城市用地分类与规划建设用地标准》(GB50137-2011):

4、《建筑工程建筑面积计算规范》(GB/T 50353-2013):

5、《房地产估价基本术语标准》(GB/T50899-2013、中华人 民共和国住房和城乡建设部、中华人民共和国国家质量监督检验检疫 总局 2013 年 6 月 26 日联合发布、2014 年 2 月 1 日实施);

6、《房地产估价规范》(GB/T50291-2015、中华人民共和国 住房和城乡建设部、中华人民共和国国家质量监督检验检疫总局联合 发布、2015年4月8日发布、2015年12月1日实施);

7、《荆州市土地定级与基准地价更新技术报告》;

湖北日晟行房地产评估有限公司

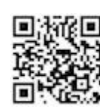

**※ 日晟行** 

ı

(三) 估价委托人提供的资料

1、《荆州市荆州区人民法院司法鉴定委托书》((2019)荆委字 第23号):

2、《协助执行通知书》复印件;

3、《估价对象面积明细》复印件;

4、《房屋分层分户平面图》复印件;

5、《分层分户面积对照表》复印件;

6、《国有土地使用证》(荆州国用 (2014) 第 1020100042 号) 复印件;

7、《建设用地规划许可证》(地字第 JGB201301002号)复印 件;

8、《建设工程规划许可证》(建字第 JGC201301032 号) 复印 件;

9、《建设工程施工许可证》(420400201312021001J) 复印 件;

10、《湖北省商品房预售许可证书》(鄂荆州商预字(2014)026 号)复印件;

11、估价委托人提供的其他有关资料;

(四) 估价机构和估价人员掌握和搜集的资料

1、实地查勘产生的影像资料和文字记录资料;

2、人民银行公布的资金存、贷款利率;

3、估价对象附近房地产投资回报状况;

湖北日晟行房地产评估有限公司

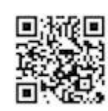

||※ 日晟行

4、估价机构及估价人员掌握的其他相关信息资料。

九、估价方法

房地产估价方法有比较法、收益法、成本法、假设开发法和基准 地价修正法等方法。估价人员遵循估价原则, 根据估价对象的特点和 估价目的, 在对邻近地区市场状况的调查和对估价对象的实地查勘 后, 在认真分析研究所掌握资料基础上, 针对估价对象的实际情况, 最终采用比较法与收益法两种方法进行评估。

1、选择依据

(1) 根据《房地产估价规范》, "估价对象的同类房地产有较多 交易的, 应选用比较法"。估价对象周边同一供需圈内类似的物业交 易较为活跃,市场依据充分,故可采用比较法讲行评估。

(2) 收益法适宜用于收益性物业评估, 即为有经济收益或有潜 在经济收益的房地产。估价对象用途为住宅, 为可取得收益的房地产 项目,且周边同类物业出租案例较多,易收集、了解租金水平,故可 采用收益法进行评估。

(3) 估价对象为已完成开发建设的房地产,通过对其讲行最高 最佳利用分析,估价对象不具备再开发或者改造的可能性。因此,不 符合假设开发法的应用条件及适用范围,故不宜采用假设开发法。

(4) 成本法是测算估价对象在价值时点的重置或重建成本和折 旧,将重置或重建成本减去折旧得到估价对象价值或价格的方法。估 价对象的各项成本数据虽较易获取,可采用成本法进行估价,但由于 十地的稀缺性和不可替代性,估价对象区域同类型房地产的市场价值

湖北日晟行房地产评估有限公司

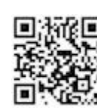

**网 日晟行** 

远高于其成本价值,用成本法测算的结果不足以反映其现实价格水 平,故不宜采用成本法。

2、方法定义

(1) 比较法: 比较法是将估价对象房地产与在近期已经发生了 交易的类似房地产加以比较对照,从类似房地产的已知价格,修正得 出估价对象客观合理价格的一种估价方法。比较法公式如下:

比较价值=可比实例×交易情况×市场状况×房地产状况

#### 成交价格 修正系数 调整系数 调整系数

(2) 收益法:

收益法是预测估价对象的未来收益,利用报酬率或资本化率、收 益乘数将未来收益转换为价值得到估价对象价值或价格的方法。本次 估价选用的是报酬资本化法中的全剩余寿命模式,基本公式如下:

$$
V=\sum_{i=1}^n \frac{A_i}{(1+Y_i)^i}
$$

式中: V - 收益价值 (元或元/m<sup>2</sup>):

Ai - 未来第i年的净收益 (元或元/m<sup>2</sup>);

Yi - 未来第i年的报酬率 (%);

n - 收益期或持有期 (年)。

十、估价结果

我公司估价人员依据有关法律法规和估价标准, 遵循公认的估价 原则,履行必要的估价程序,综合分析影响房地产价值的各项因素, 选用比较法和收益法对估价对象进行了测算,确定估价对象在满足全 部假设和限制条件下于价值时点 2019 年 5 月 8 日的估价结果如下:

湖北日晟行房地产评估有限公司

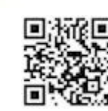

**| 日晟行** 

估价对象在价值时点完整权利状态及满足各项估价假设限制条 MR 件卡的房地产市场价值总价为 RMB356.93 万元, 大写: 人民币叁佰 伍拾陆万玖任李伯元整。

十一、注册房地产估价师

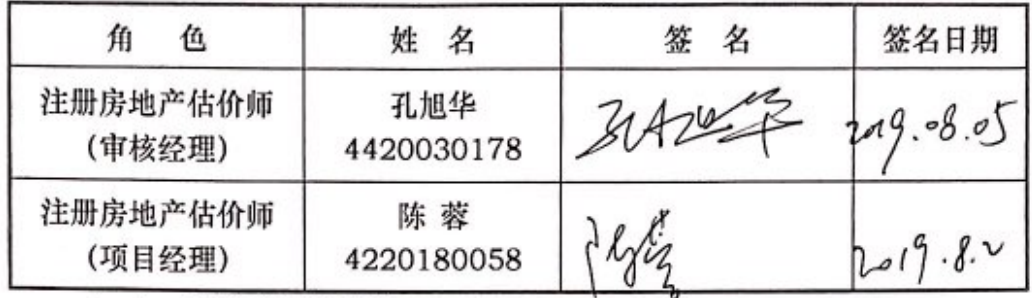

十二、实地查勘日期

估价人员进入估价对象现场之日为 2019年5月8日, 完成现场 勘查之日为 2019年5月8日。

十三、估价作业日期

2019年5月8日至2019年7月31日

十四、估价报告应用的有效期

估价报告自出具之日 2019年7月31日起生效;估价报告使用 期限为一年 (2019年7月31日至2020年7月30日)。

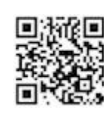

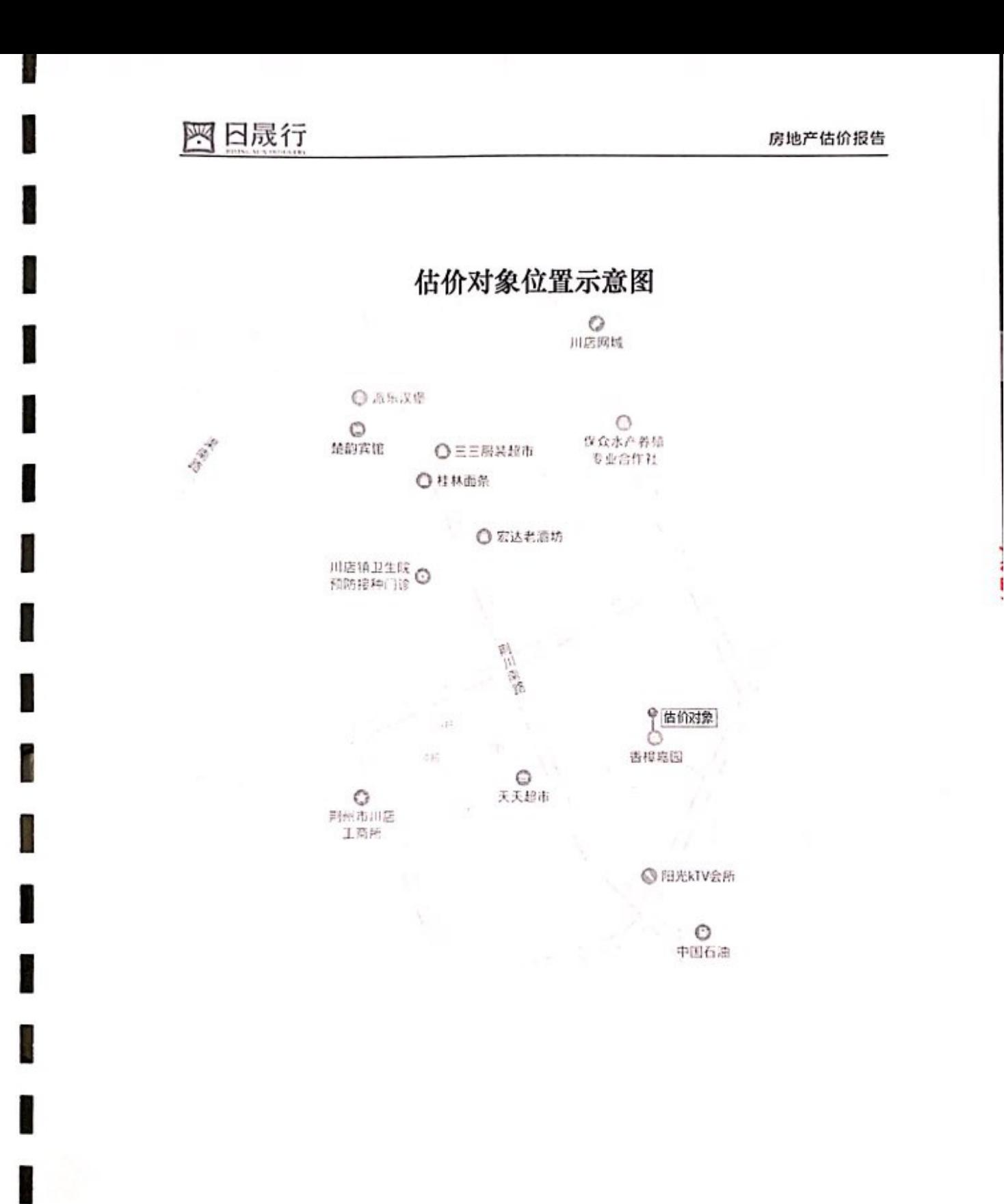

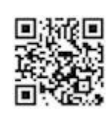

**| 日晟行** 

Ñ

ł

I

l

I

ľ

後 初

i.

 $1000$ 

Ì.

**Contract** 

## 估价对象现场照片(一)

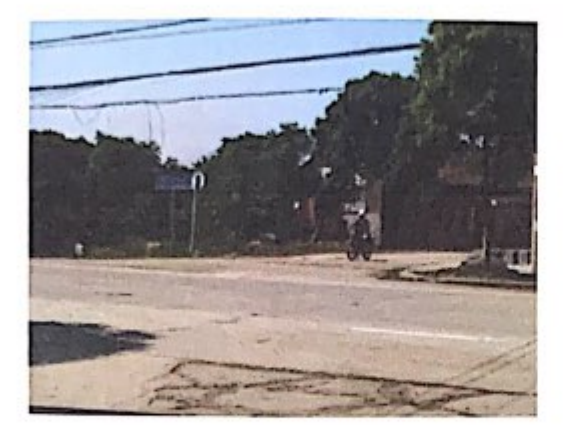

周边道路

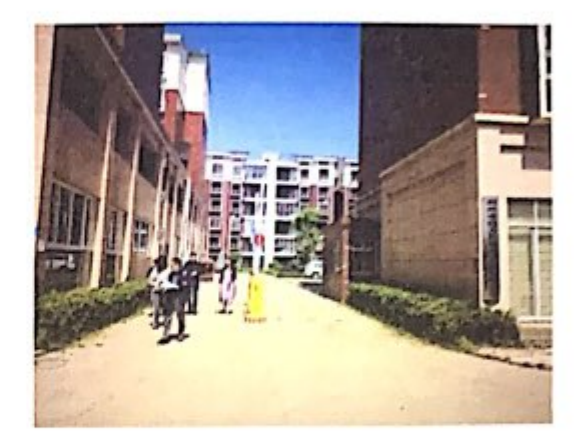

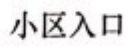

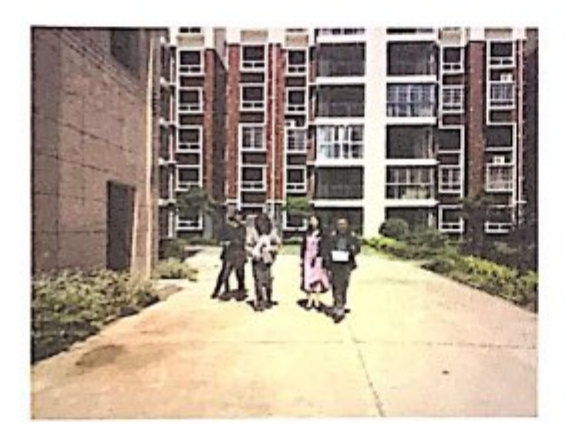

实地查勘人员

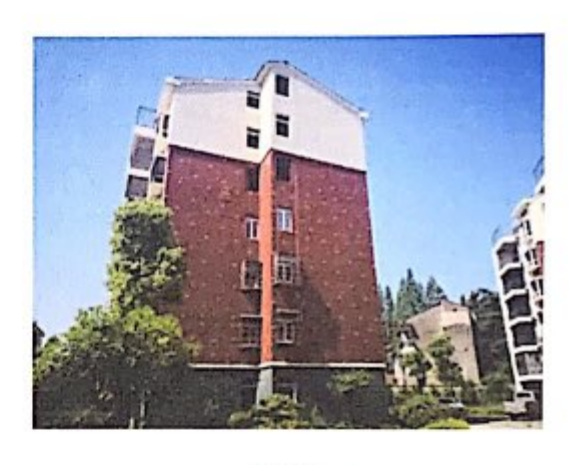

4号楼外观

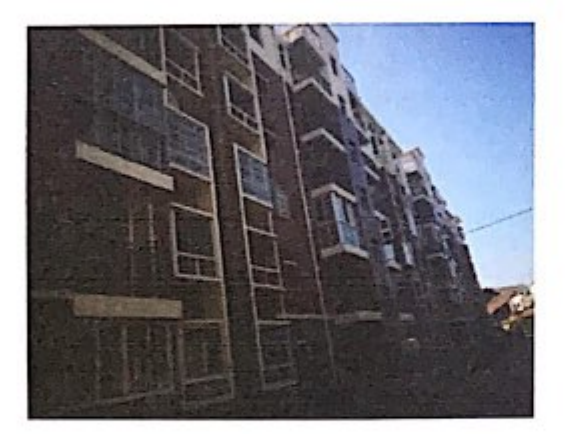

4号楼外观

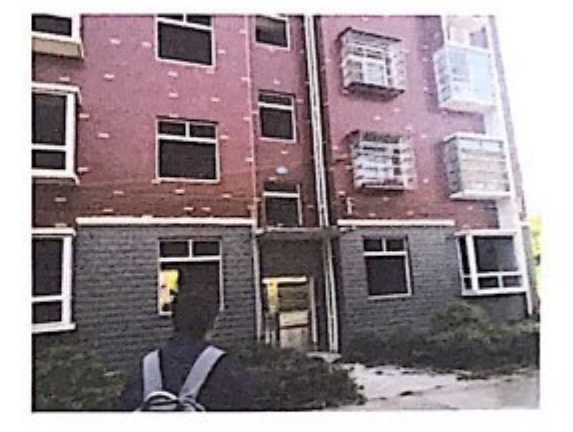

4号楼1单元入口

湖北日晟行房地产评估有限公司

28

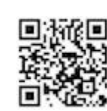

**| 日晟行** 

**SEP** 

H

i.

I

l

I

P)

i.

J

in<br>S

i.

## 估价对象现场照片(二)

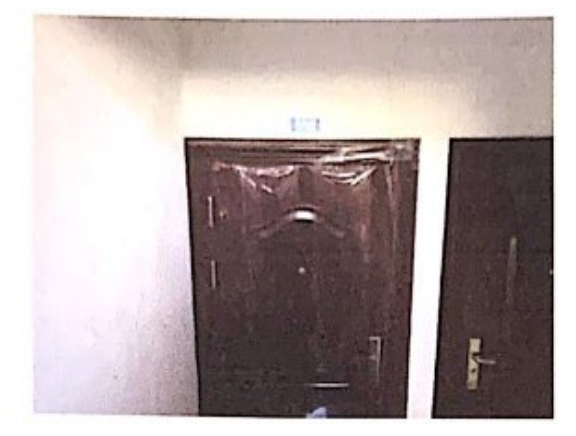

4号楼1单元202号

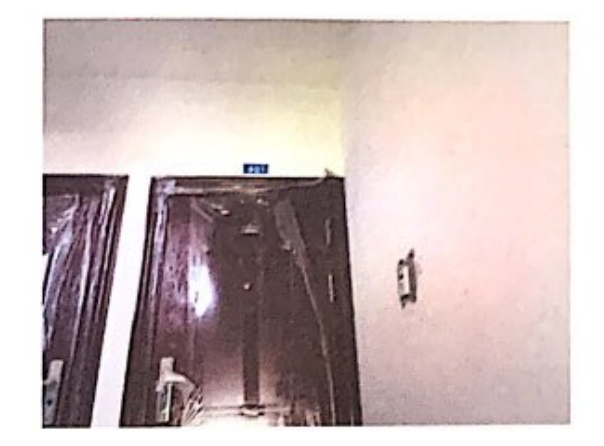

4号楼1单元 401号

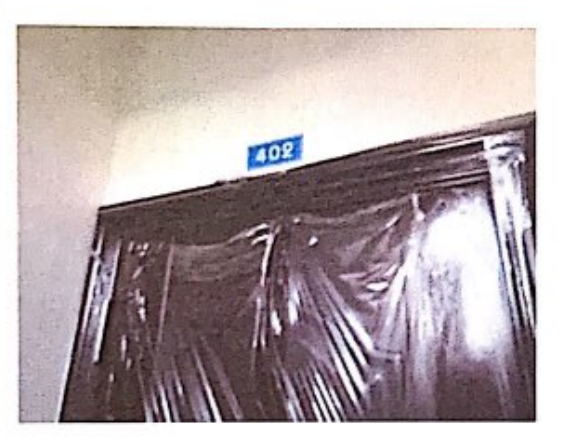

4号楼1单元402号

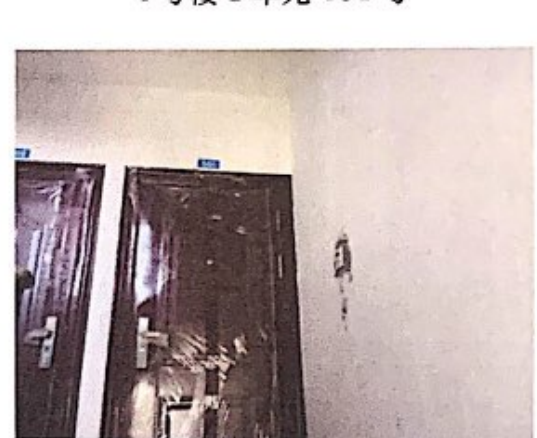

4号楼1单元501号

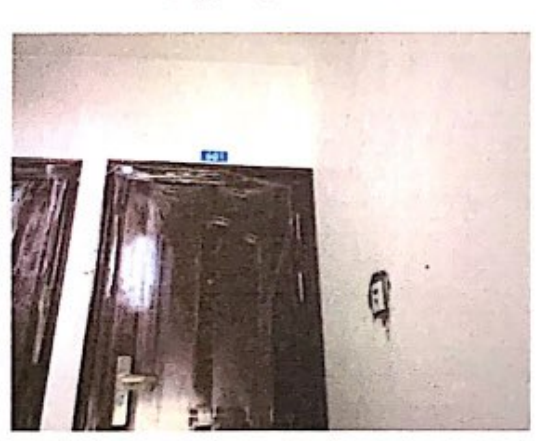

4号楼1单元601号

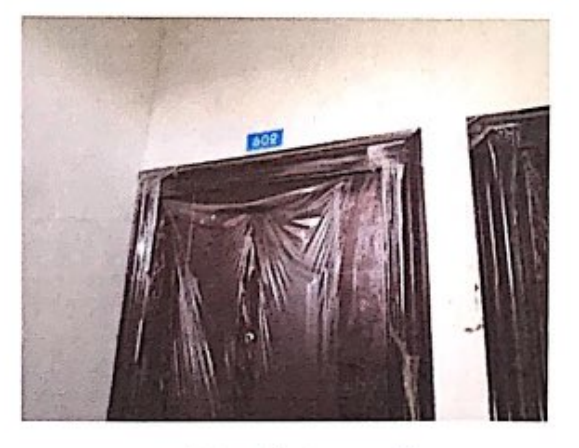

4号楼1单元602号

湖北日晟行房地产评估有限公司

29

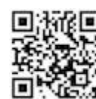

**※ 日晟行** 

J

i.

ł.

Ì

 $\sqrt{2}$ 

H

S.

I

k.

## 估价对象现场照片 (三)

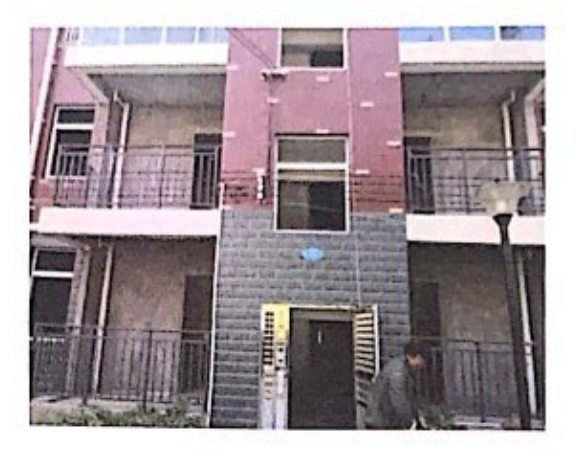

4号楼2单元入口

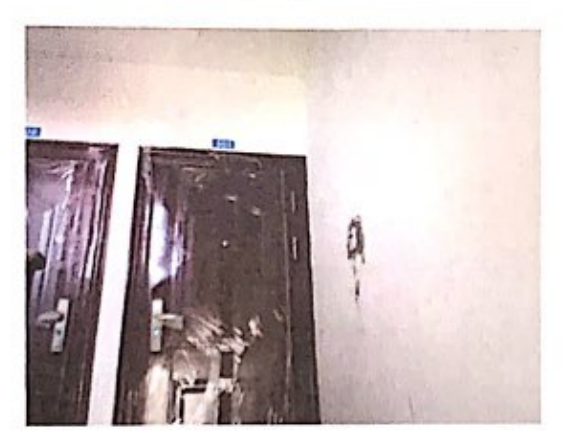

4号楼2单元501号

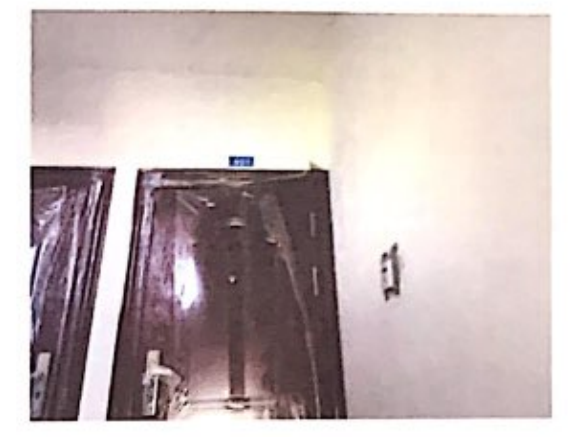

4号楼2单元 401号

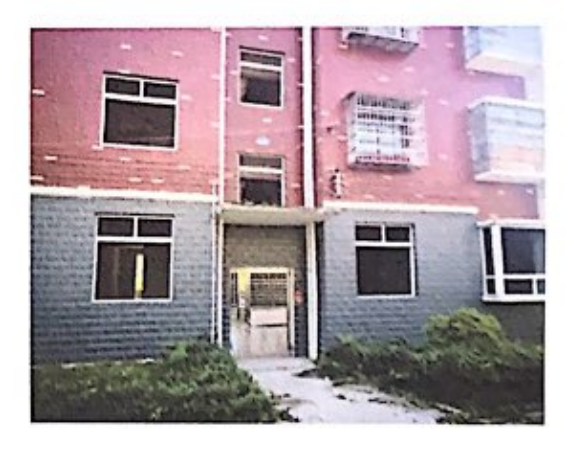

4号楼3单元入口

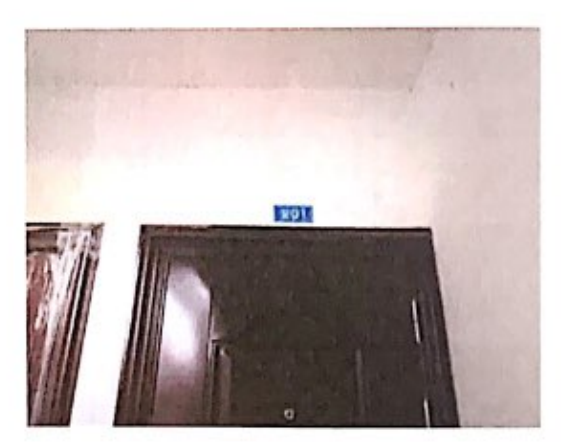

4号楼3单元201号

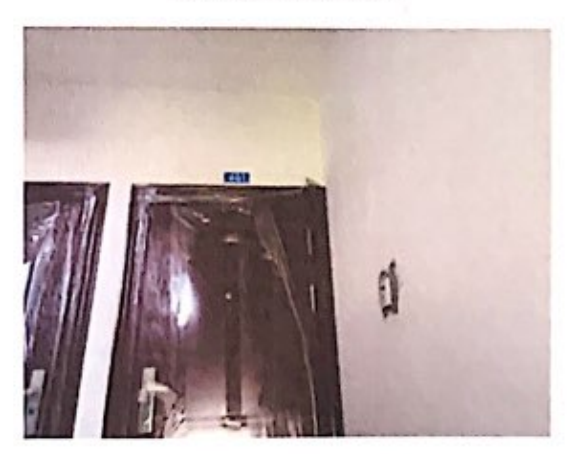

4号楼3单元401号

湖北日晟行房地产评估有限公司

电话: 027-82860288

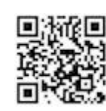

**※ 日晟行** 

ł

I

I

n

ł

ł

Ī

Ù

i<br>Ma

Š

N

i.

e pia

ı

a.

I

## 估价对象现场照片(四)

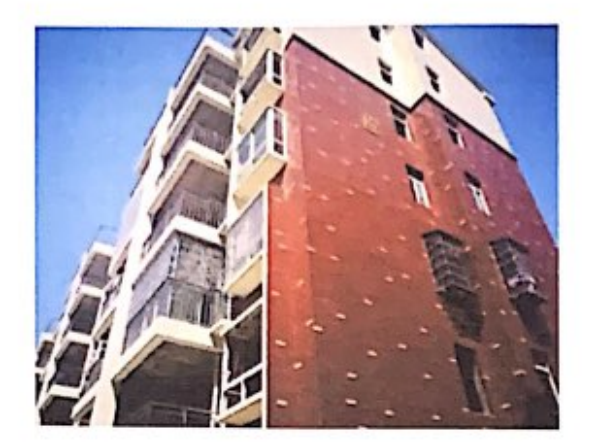

5号楼外观

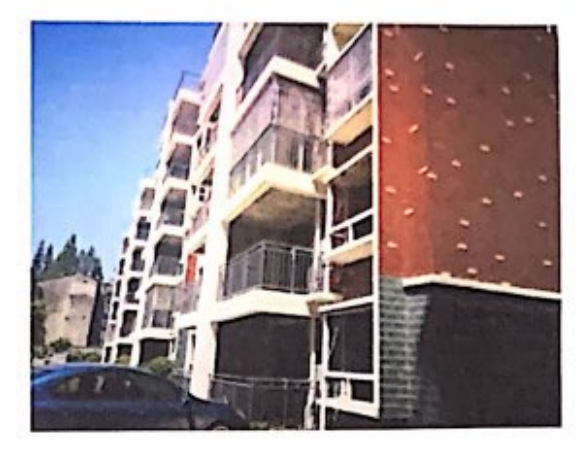

5号楼外观

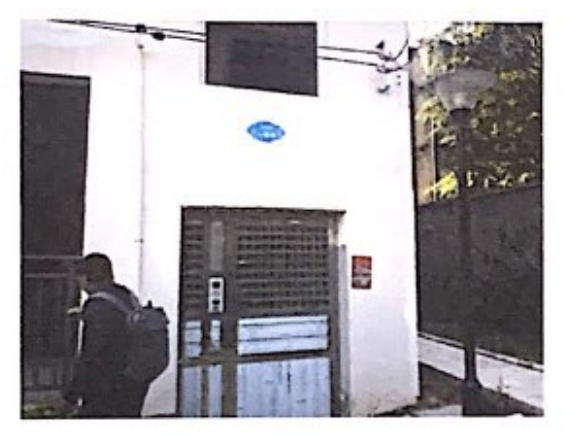

5号楼1单元入口

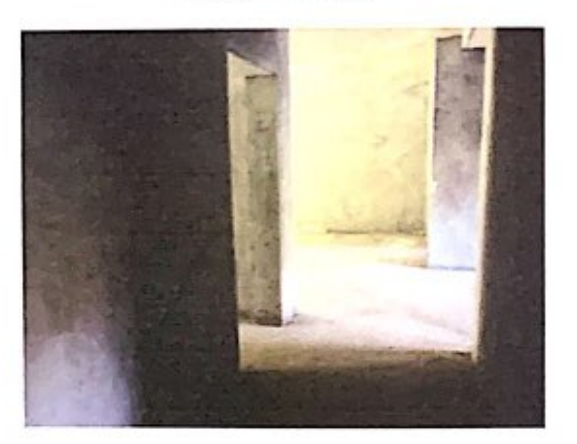

5号楼 1 单元 501 号室内

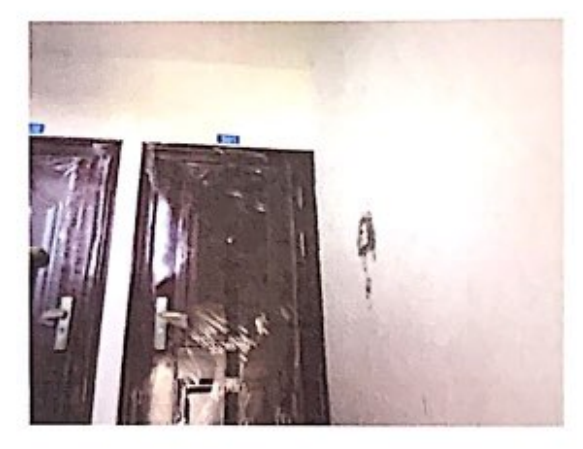

5号楼1单元501号

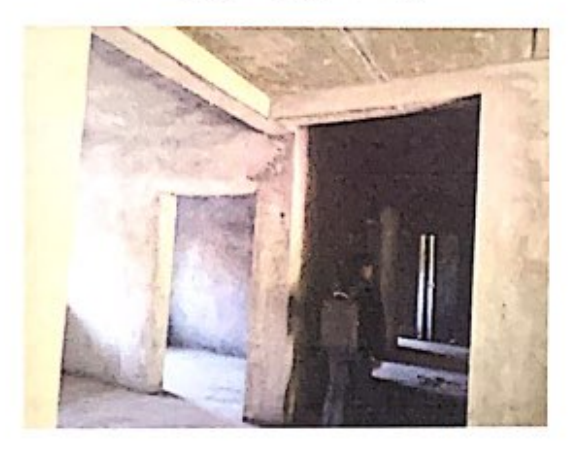

5号楼1单元501号室内

湖北日晟行房地产评估有限公司

31

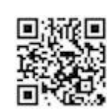

**| 日晟行** 

I

P

I

**CONTRACTOR** 

I

R

j

ŀ

房地产估价报告

估价对象现场照片 (五)

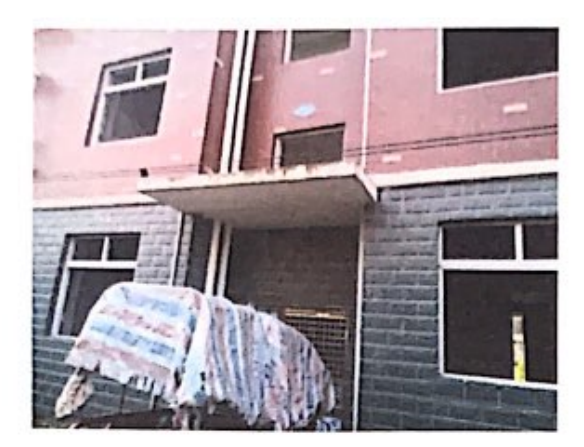

5号楼2单元入口

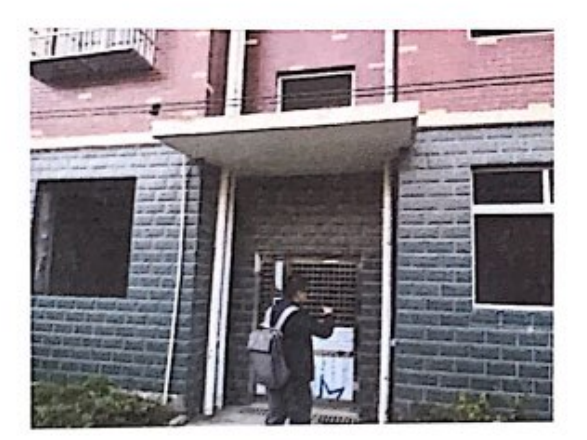

5号楼3单元入口

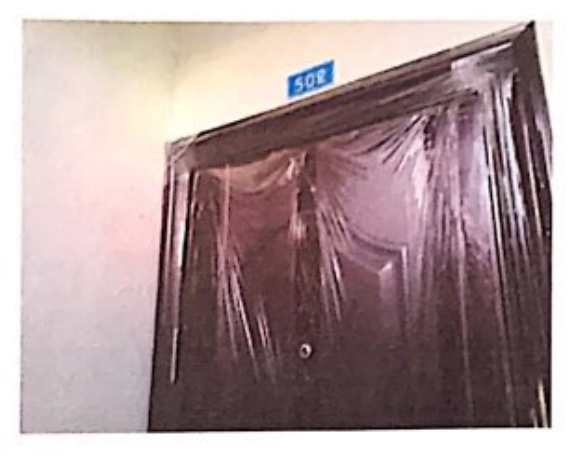

5号楼2单元502号

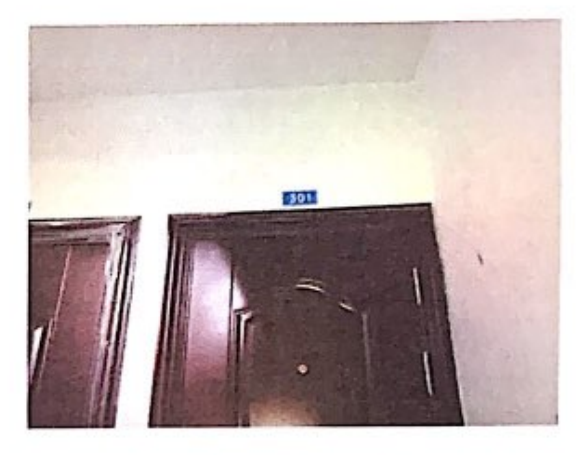

5号楼3单301号

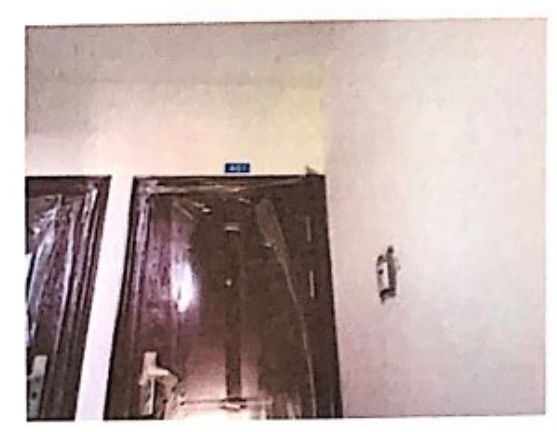

5号楼3单元401号

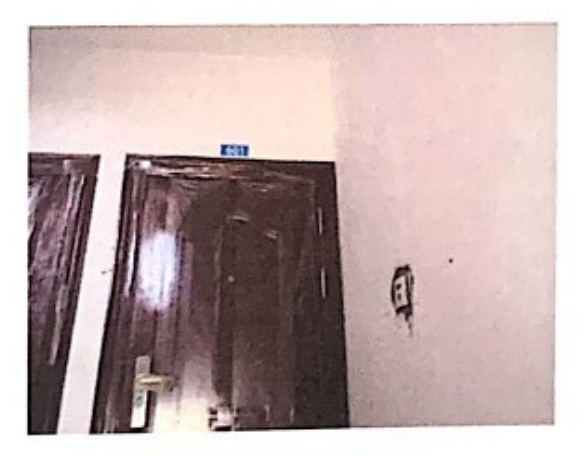

5号楼3单元601号

湖北日晟行房地产评估有限公司

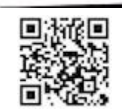

43楼:一印元 面积:88.23  $202$  401 402 501 601 602 三单元) 40 50 面积135-23 三单元 201 40 面积:135.23 5号楼:一单元 50 面糕:149.5 二单元 502 通探: 90.78 三单元 301 401 601 面然:90.78

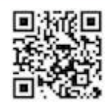

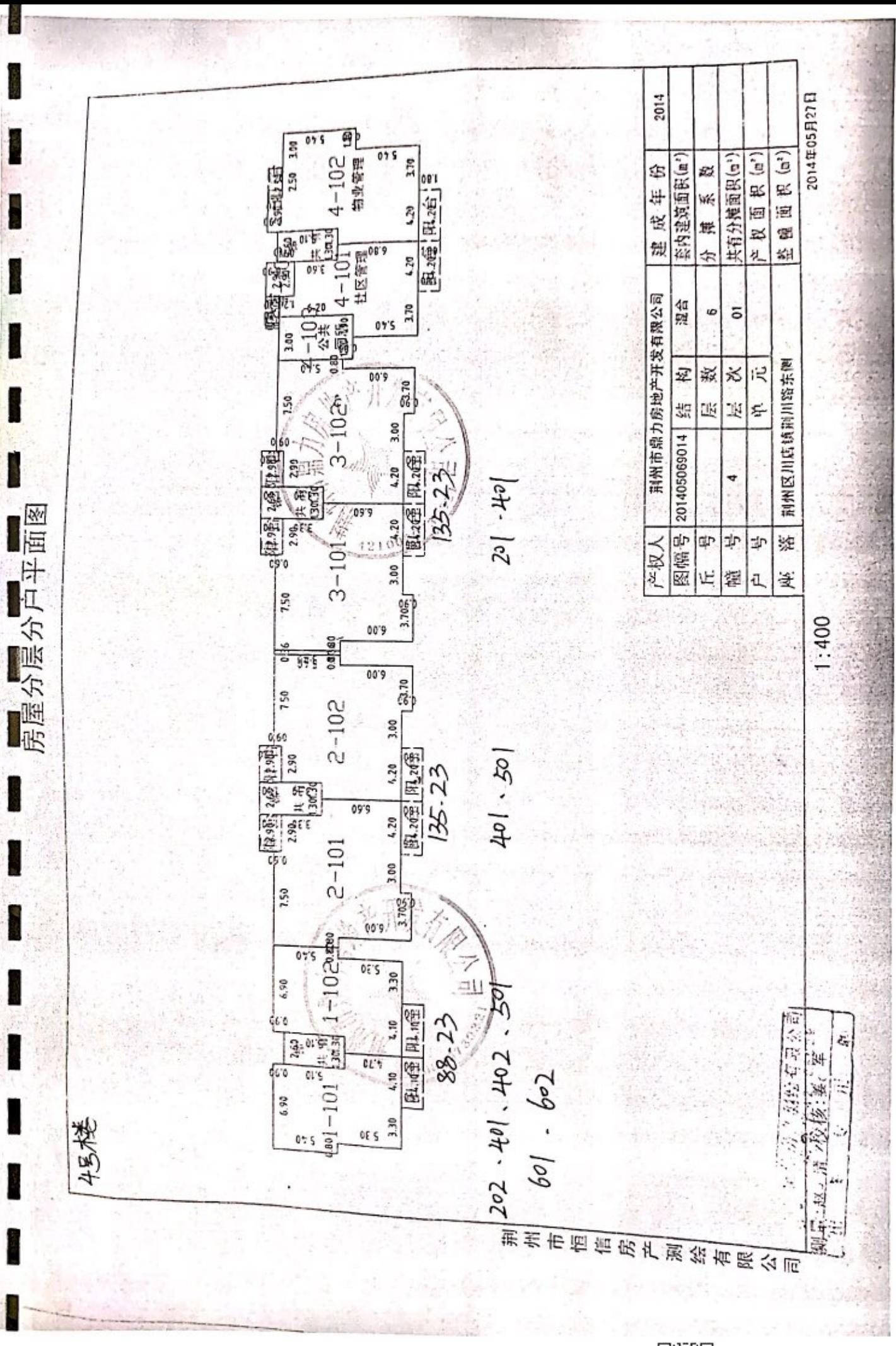

<sup>▓▓</sup> 

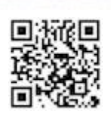

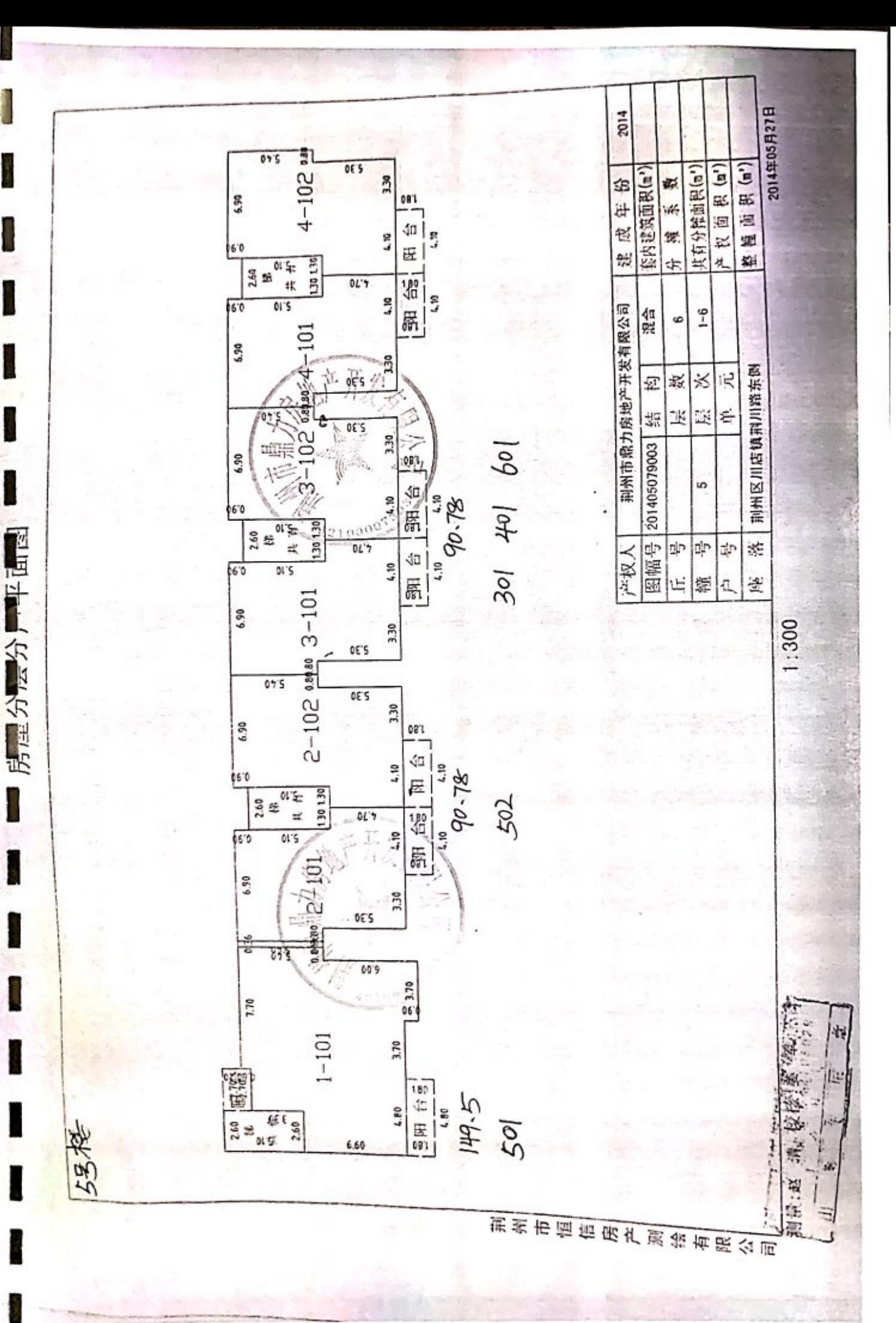

ψģ

П

I

I

# 分层分户面积对照表

测量号:Jz201405069014 宗地代码:421003201024GB00100 不动产栋号:F0003<br>房屋坐落: 荆州区川庄镇荆川左竖左侧(孟培克国)筑4样

**Contract** 

 $\frac{1}{2}$ 

i.

经济

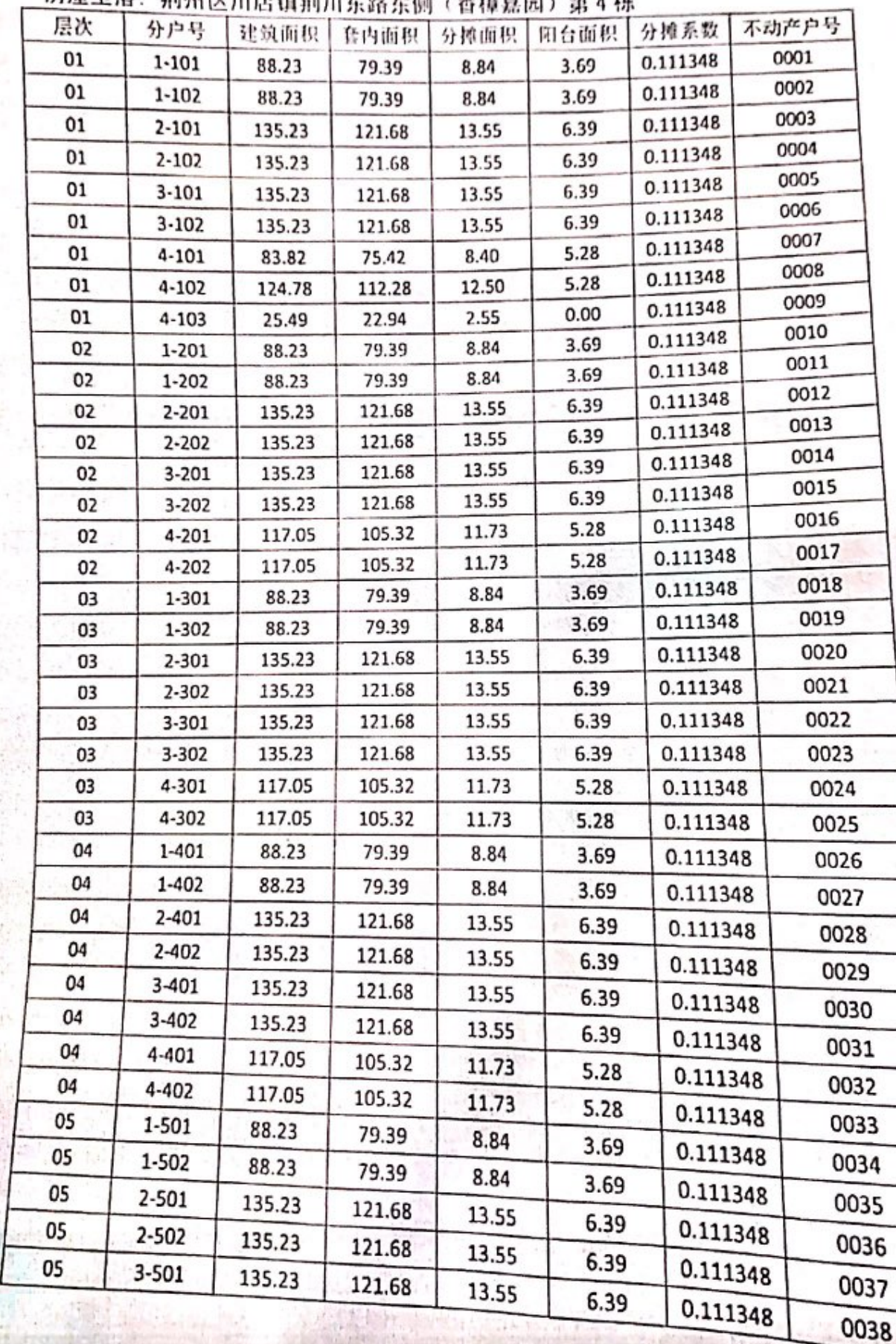

 $\Box$ 

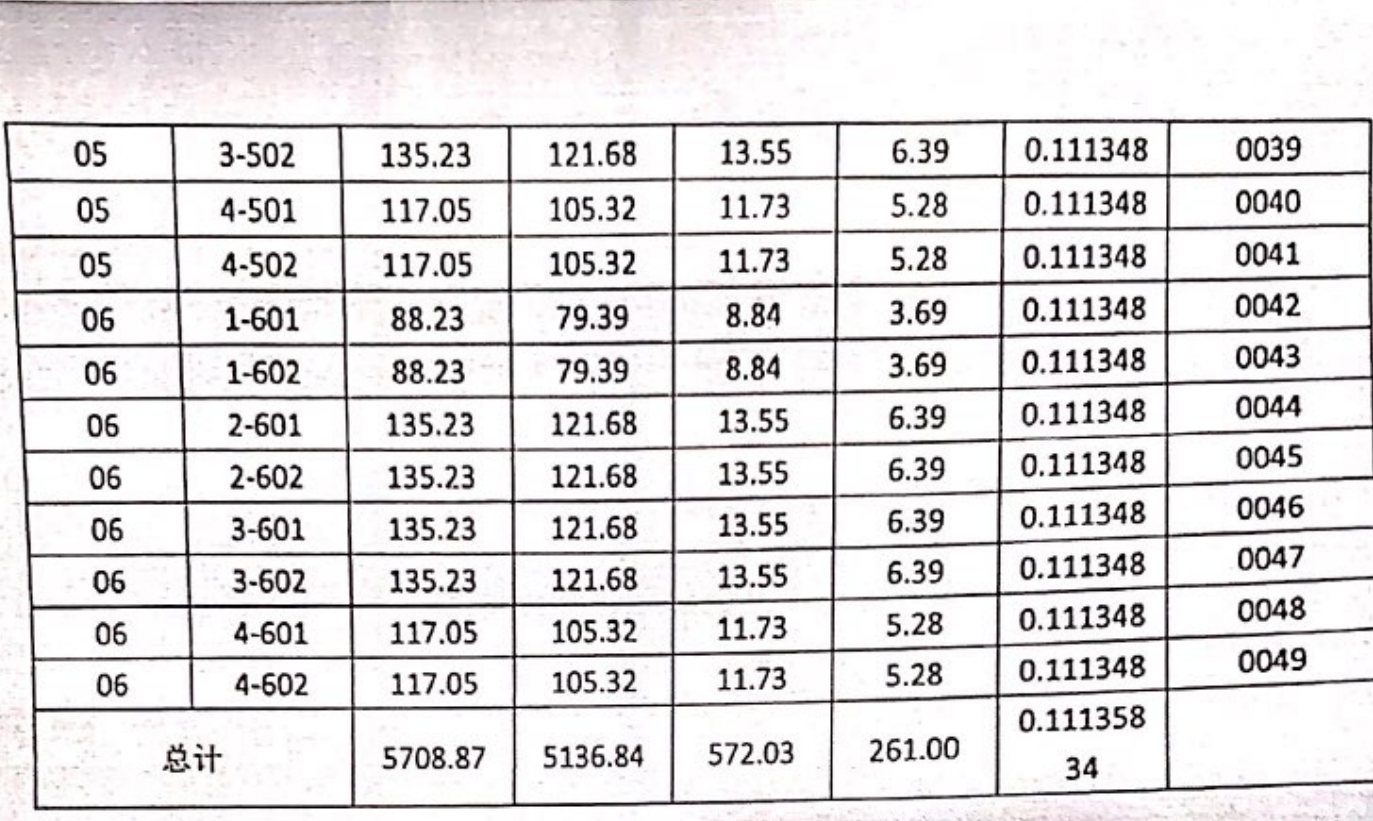

**SKONDIG** 

).

**Participa** 

演技

一番 こう

# 分层分户面积对照表

N

**SAN AN** 

医囊

● 空

W.

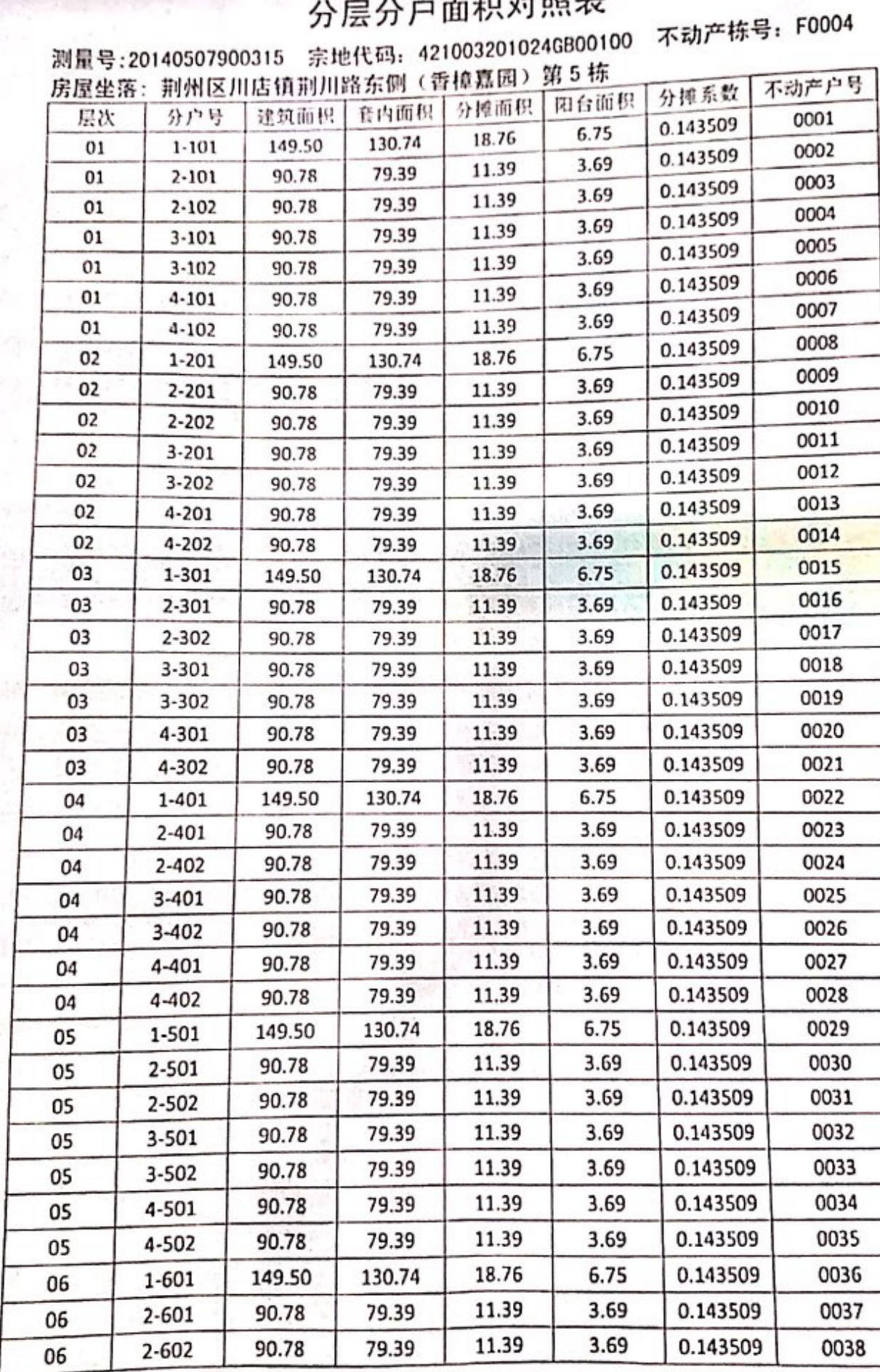

ロ教師<br>後続は 靜

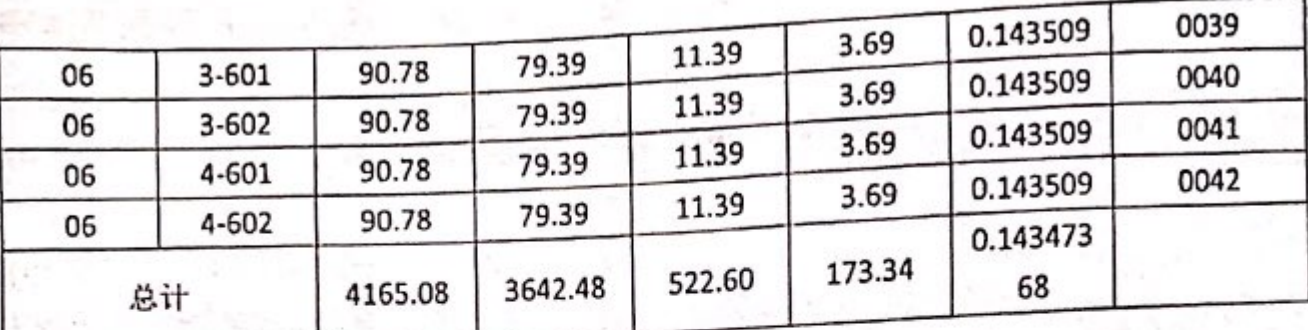

绉

**Posts** 

医皮质

異金子

 $\frac{1}{2}$ 

**Chevel** 

S.

ł

i.<br>S

 $\hat{P}_{\rm{pp}}$  ,  $\hat{P}$ 

图像

**大学** 

準

Ī

 $\frac{1}{2}$ 論

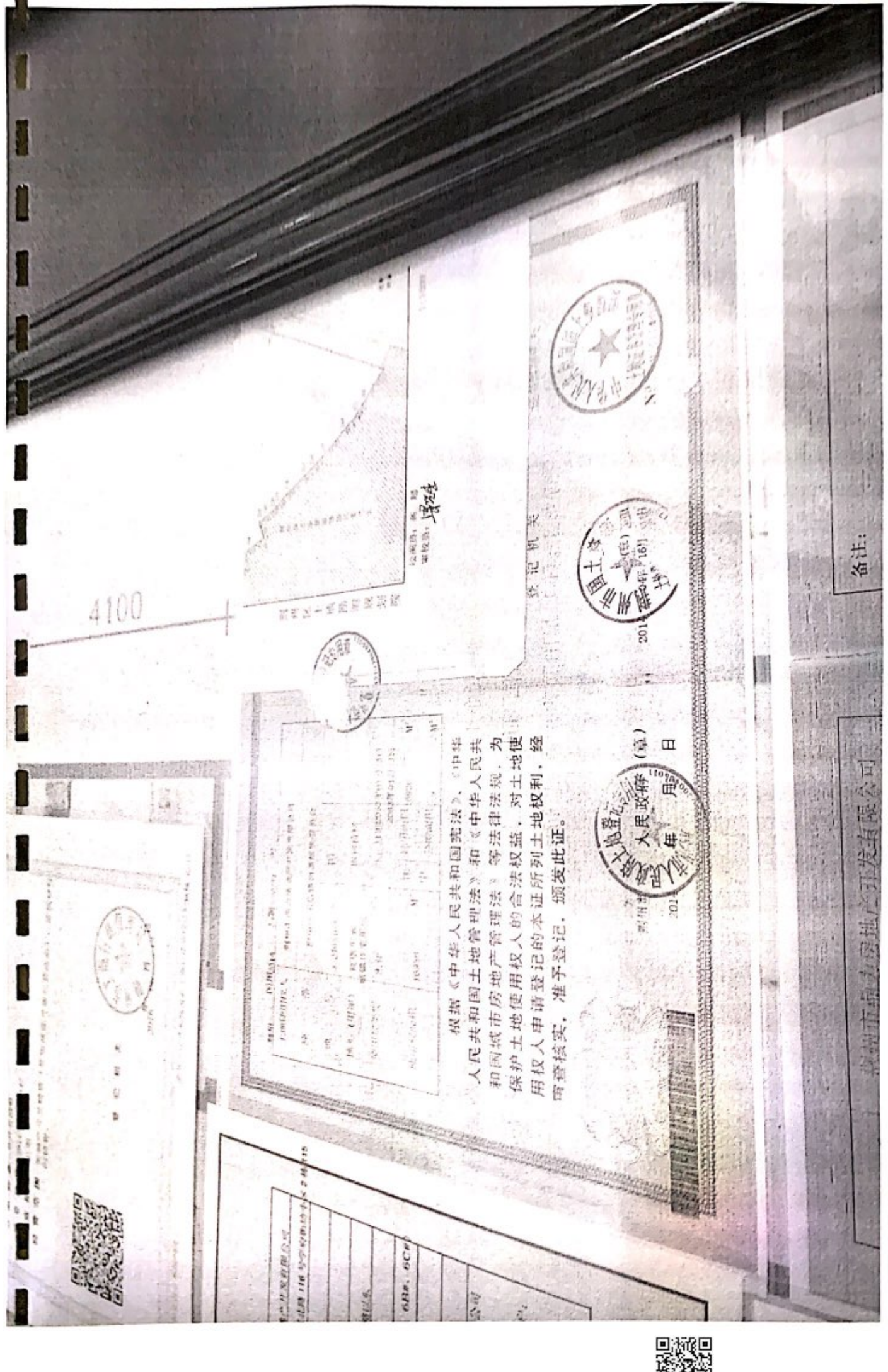

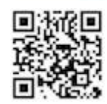

郭规工程 3355  $\frac{1}{2}$  $37.7$ 388.635 385314.436  $\sum_{i=1}^{n} \frac{1}{2} \sum_{j=1}^{n} \sum_{j=1}^{n} \frac{1}{2} \sum_{j=1}^{n} \frac{1}{2} \sum_{j=1}^{n} \frac{1}{2} \sum_{j=1}^{n} \frac{1}{2} \sum_{j=1}^{n} \frac{1}{2} \sum_{j=1}^{n} \frac{1}{2} \sum_{j=1}^{n} \frac{1}{2} \sum_{j=1}^{n} \frac{1}{2} \sum_{j=1}^{n} \frac{1}{2} \sum_{j=1}^{n} \frac{1}{2} \sum_{j=1}^{n} \frac{1}{2} \sum_{j=1$ e L' 965.4765-4 3 规划用地面积 13466.2 m' (27.7 亩), 其中规划建设用地面积 oste m' (合25.4亩), 規划代征道路面积 1530.2 m' (合2.3 亩) 房地产开发有限公司  $55.8$ **NUMBER 086** 55.4 56.6 创作可证所  $C/R$ 荆州市鼎力房地产开发有限公司  $\frac{55.8}{334.33}$ 叁万零肆佰捌拾肆平方米 荆州区川店镇荆川路以东 56.0 「 小学 にん こうかん ł  $56.2$ 56.8 56.6 香樟嘉园小区  $511$  $(1852704, 15$ <br> $(1652704, 15)$  $\frac{30}{2}$ 205345100 in c 住  $57.5$ 檀 I 57.7 ÷, 58.5  $5\frac{1}{2}K$ 设规模 位 用地项目名称 阿 影 医 à. s 位 퐾 恒 ő Ľ, 製 製 型  $\equiv$  $\equiv$  $\mathbb{E}$ E 题 马别教 THE SEARCH A Assbount ł,  $\ddot{\mathbb{4}}$ ,根据《中华人民共和国城乡规划法》第<br>三十七、第三十八条规定,经审核,本用地 ¢ 建设用地规划许可证 地字筑 088201301002-项目符合城乡规划要求,颁发此证。 ベ接 中华人民共和国 323005005129 发证机关 男 Ė 鄂规用地

鑿

楼 川店镇香樟嘉园小区1#.2#.3#.4#.5#.6B#.6C#住宅楼 Nº 0110280 式万钢千伍佰或拾肆点叁柒平方米 川州市鼎力房地产开发有限公司 荆州区川店镇集镇荆川路以东 荆州市鼎力房地产开发有限公司 建设工程规划许可证咄困 行持嘉园小区 建设单位(个人) X\*85265012<br>Y=59303.924 X-85322<br>Y=59328 驳 E 建设项目名称 设位 R s 쇒 马电脑 经济 华丽 四十条规定, 经审核, 本建设工程符合城乡 根据《中华人民共和国城乡规划法》第 ф (十年) 瀙 JG0201301032 建设工程规划许可证 中华人民共和国 建字第 发证机关 冥 421003201300090 · 号 规划要求, 颁发此证。 ш 鄂规工程

鑿

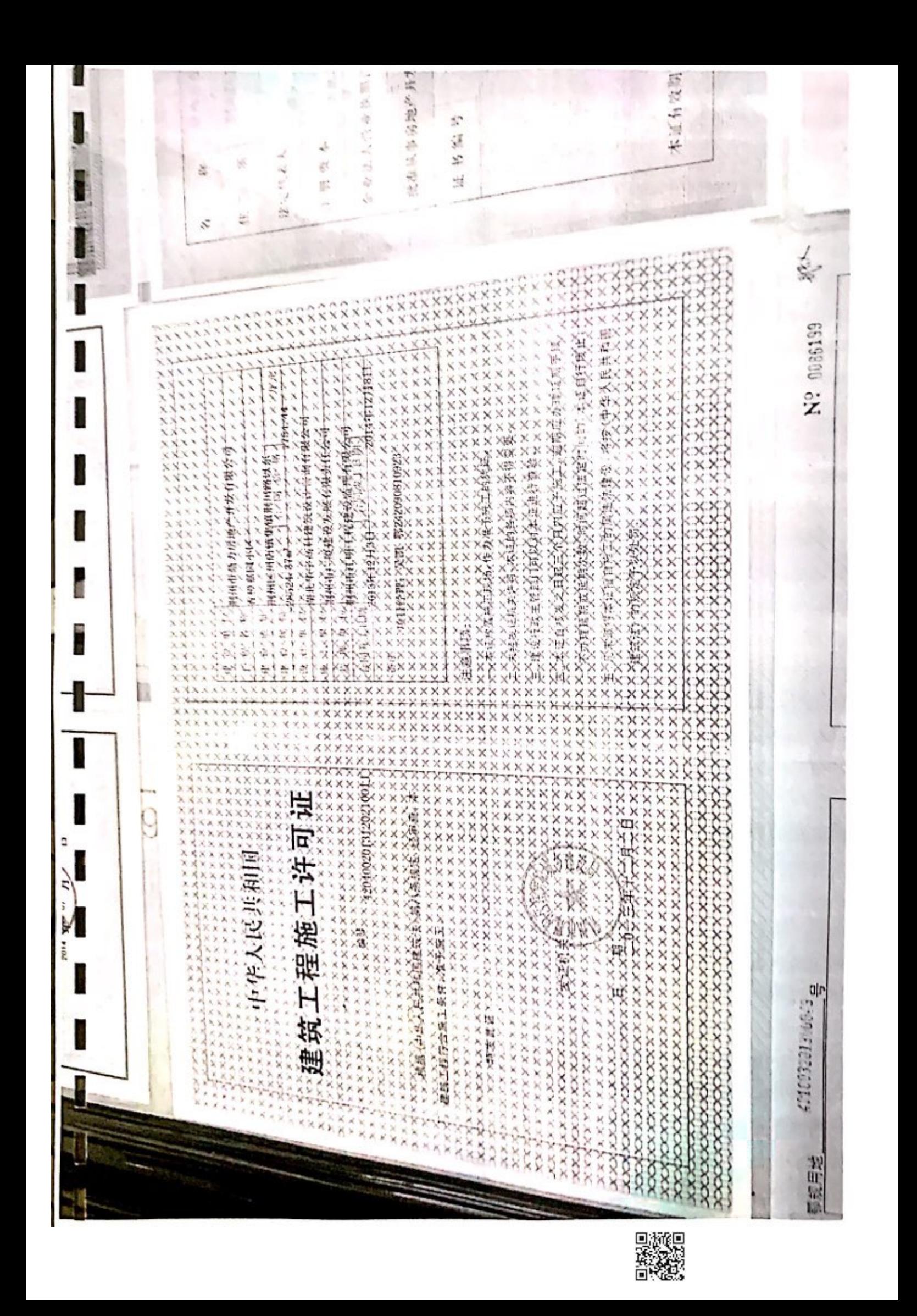

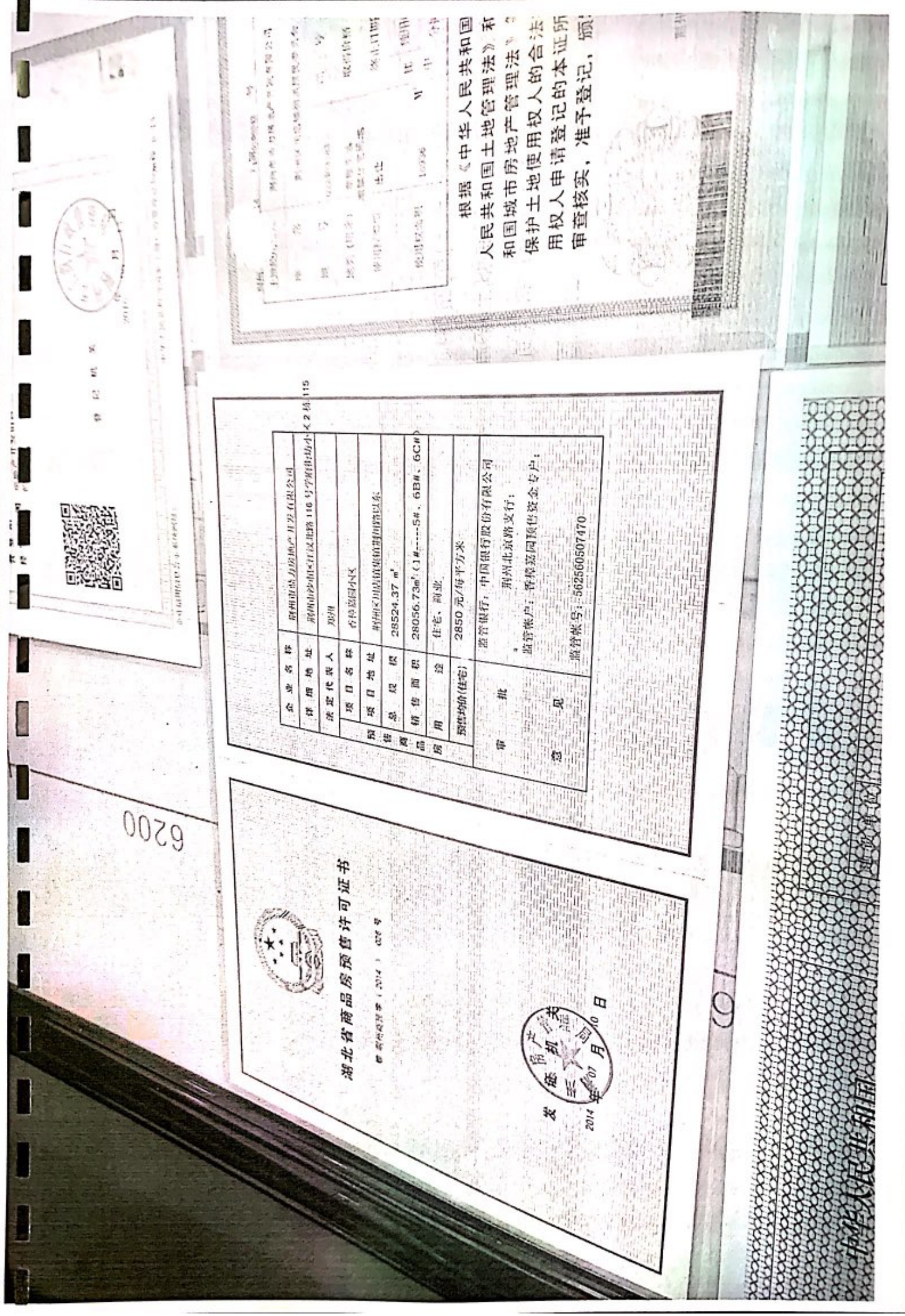

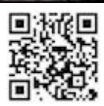